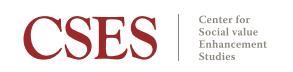

April 2022

# IMPACT IVM **Guideline**

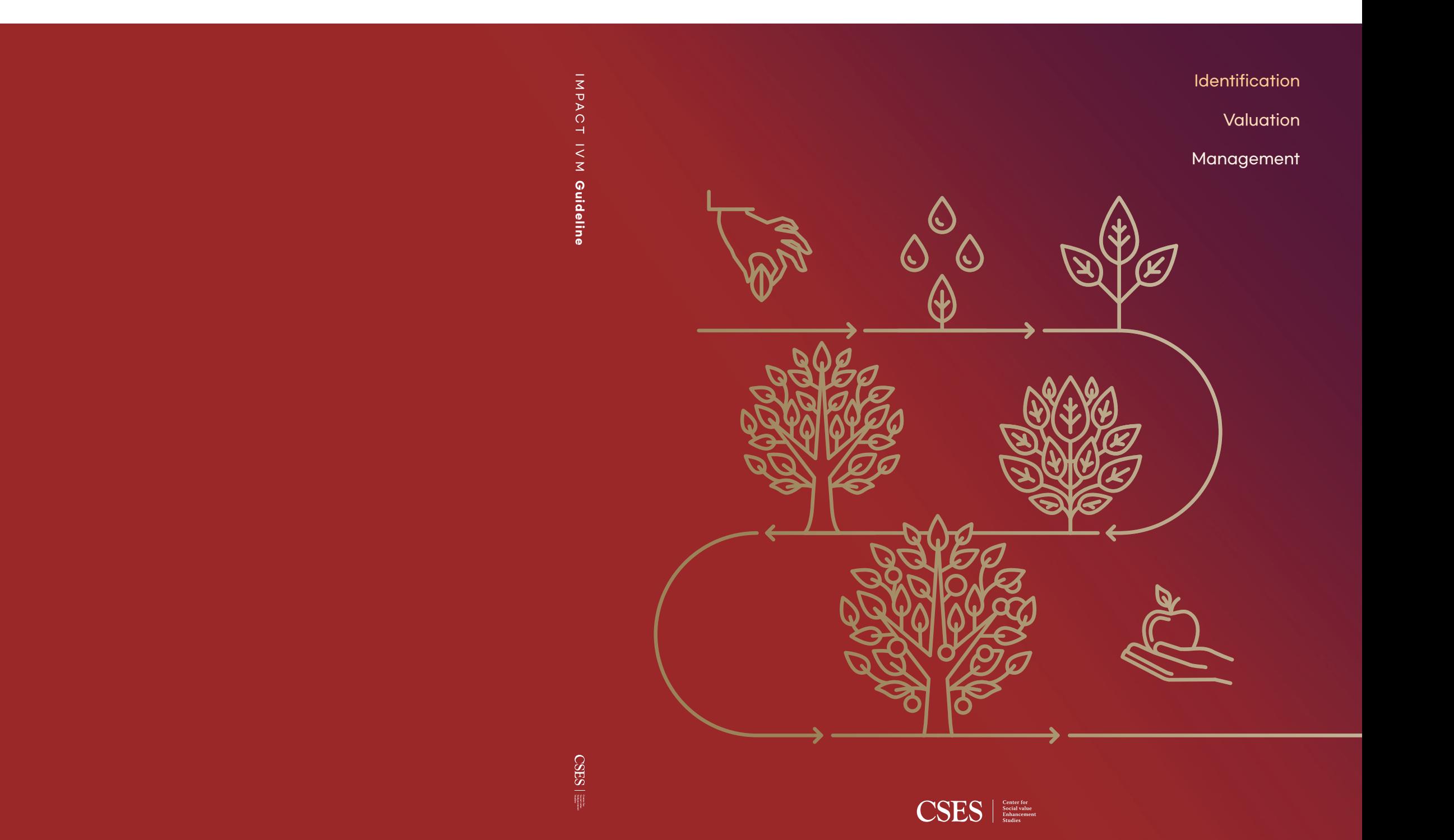

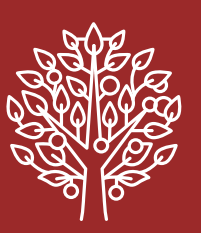

## **CSES**

Foreword With a growing emphasis on corporate ESG, a great amount of money is flowing into ESG funds. Impact funds, which mainly invest in start-ups, are said to have \$404 billion (as of 2020) under management. I am glad that so much money is being invested to create social value.

> These funds, however, should not just have their names as such. Just as they manage their returns, they must manage their impacts as well. This brings about a need to define the impact a fund aims at and to precisely measure its magnitude.

> In response to the growing demand for the measurement and management of impact investment performance, the Center for Social Value Enhancement Studies (CSES) has been conducting 『Impact IVM (Identification, Valuation, Management) research』 to establish their operational principles and methods. With an approach that can quantitatively estimate impacts, we have been trying to produce a practical guideline that can be used directly by practitioners in the investment field while following the method agreed and used by global leading impact investment institutions in the impact fund network

> This guideline attempts to refine the way of defining impacts and measure standardized social value that can be boldly put into practice. It seeks to explore innovative methods to help spread value through impact investment. We hope that the IVM guideline will be used not only by impact funds but also by ESG funds, thereby facilitating the growth of startups and social ventures and snowballing impacts to brighten up our society.

> > 2022. 4. Head of CSES Suk-Kwon Na

## Table of **Contents**

Identification

Valuation

Management

### Part. 1 **Impact Valuation Research**

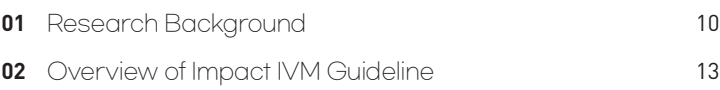

#### Part. 2

### **Impact IVM Guideline User Manual**

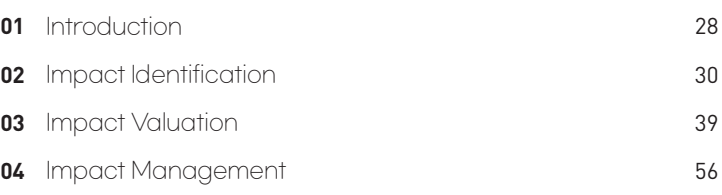

Impact IVM Guideline User Manual

### **APPENDIX**

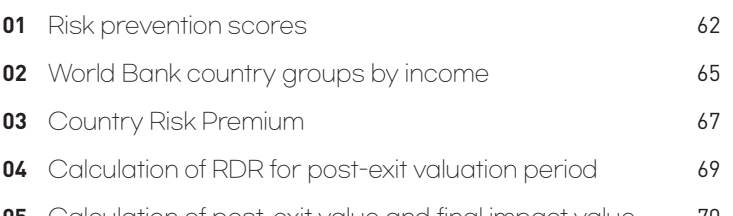

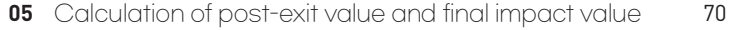

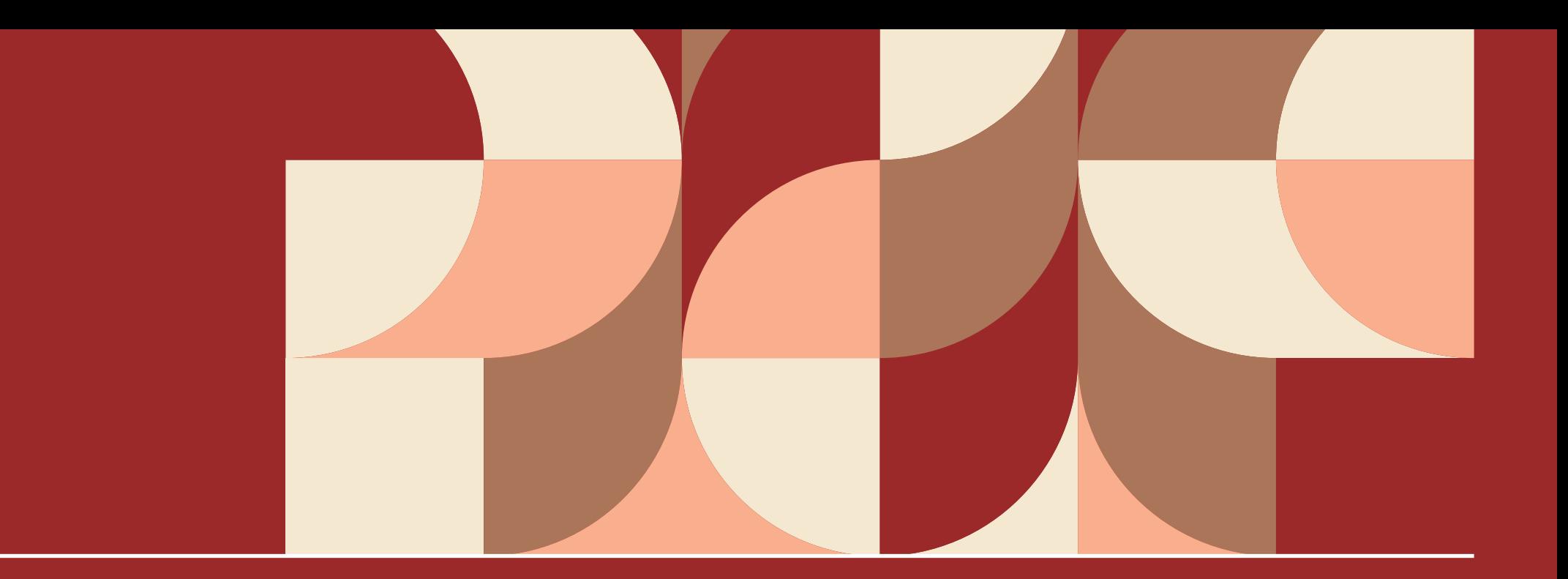

# Impact Valuation Research

- -
- Research Background
- Overview of Impact IVM Guideline

Growth of global impact investment

10 IMPACT IVM Guideline 11

# **01**

## Research Background

• Globally, impact investments increased to \$715 billion in 2019<sup>1)</sup>

• In Korea impact investments increased to about \$250 million in 2019<sup>2)</sup>

1) Annual Impact Investor Survey 2016 & 2020, GIIN

2) CSES estimate based on data from Korea Growth Investment Corp, Korea Venture Investment Corp, impact investors, etc.

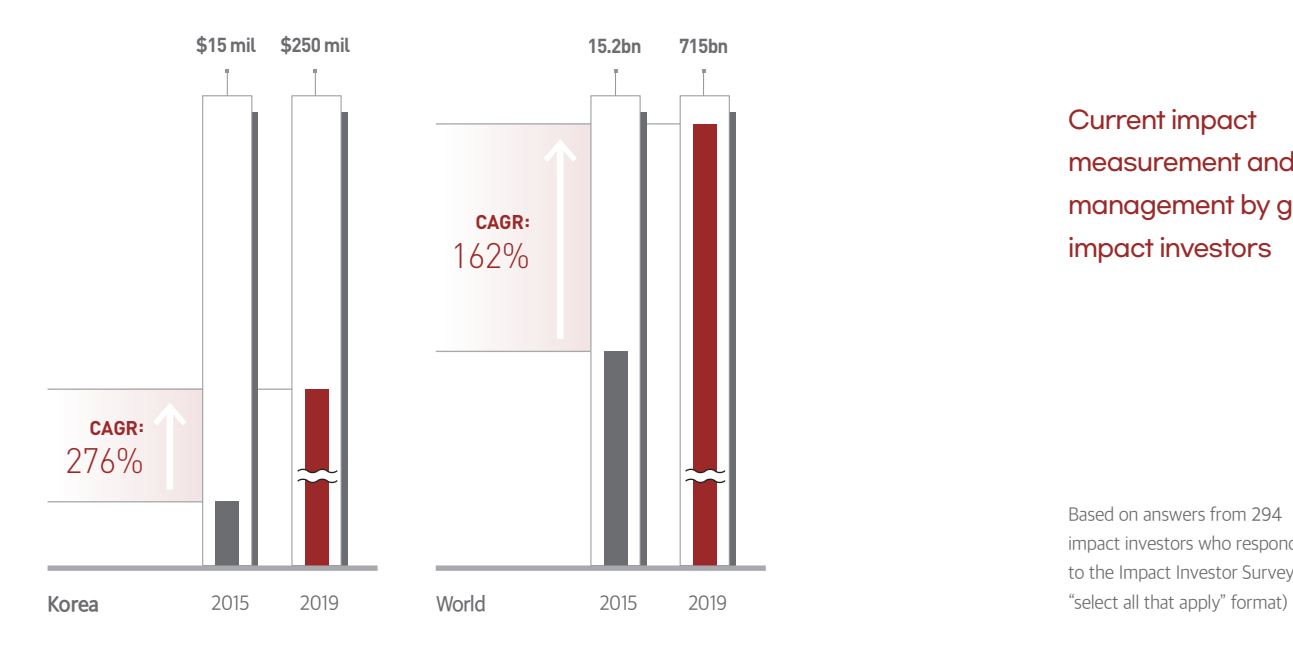

## Demand for impact measurement and management method

- •Rising interest in impact investment increases the demand for principles and methods of measuring and managing impact investment performance.
- In August 2021, IFC announced 'Operating Principles for Impact Management',<sup>3)</sup> which has been supported by 135 institutions so far.

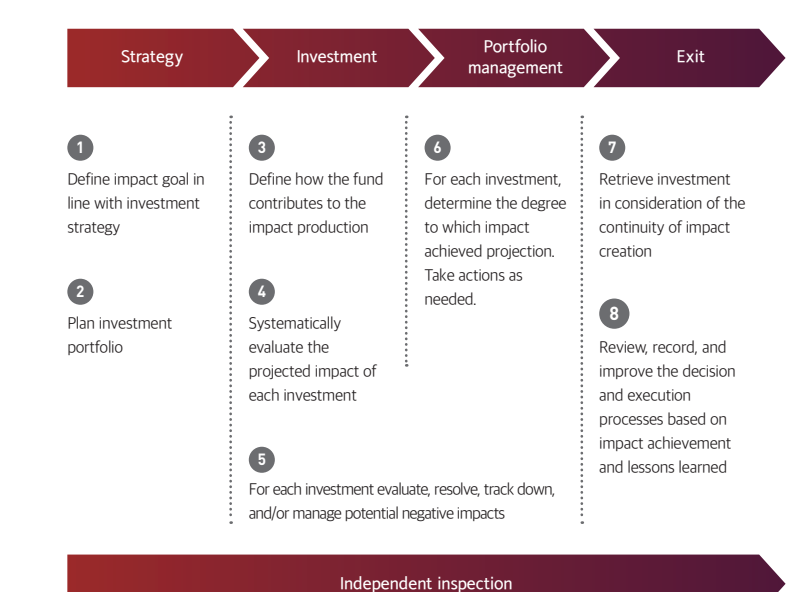

**9**

Disclose how far in line with the operating principle the investment was made, and conduct regular and independent inspections on this issue

Current impact measurement and management by global impact investors

Based on answers from 294 impact investors who responded to the Impact Investor Survey (in

3)The Operating Principles for Impact Management, IFC (www.impactprinciples.org/9-

principles)

 •Based on whether impacts are linked to SDGs, or using external impact measurement and management tools such as IRIS and IMP

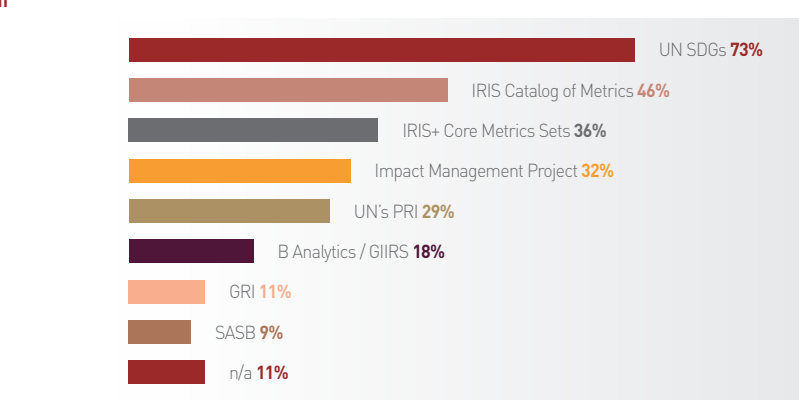

### Efforts to standardize impact measurement and management

- •There is a growing need in the field of impact investment to address the ambiguity and complexity of terms and measurement and management methods and to improve their comparability.<sup>4)</sup>
- In 2016, 2000 impact investment organizations formed the global consultative body IMP<sup>5)</sup> to standardize the concepts of impact investment and the approach to impact measurement and management.

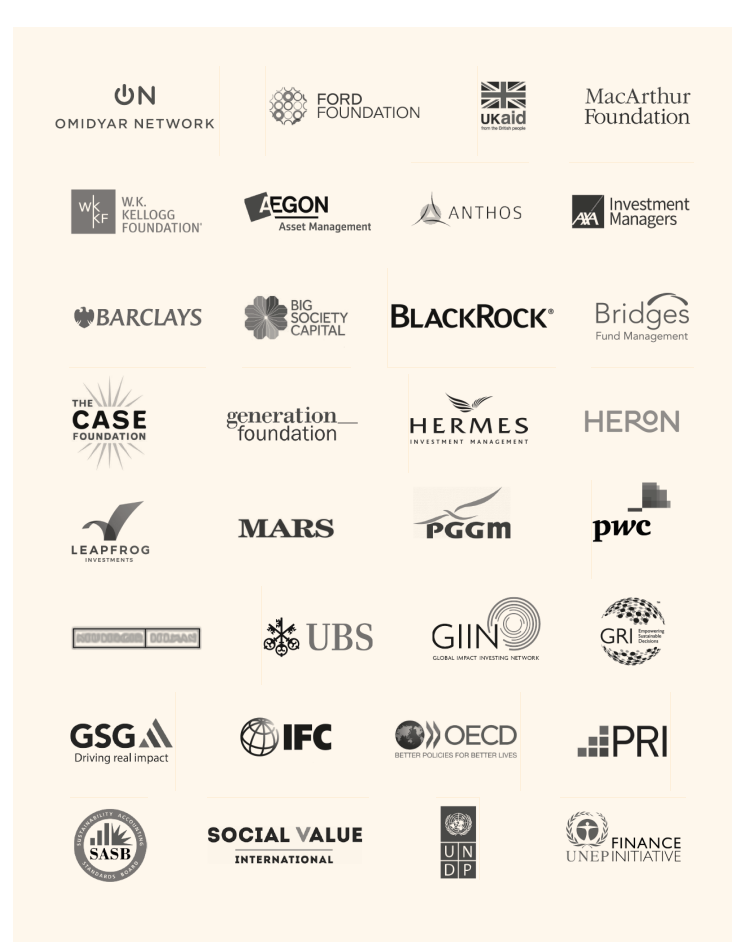

4)UBS Investor Watch "Return on values", 2018

5) Impact Management Project (https://impactmanagementproject.com)

# **02**

## Overview of Impact IVM Guideline

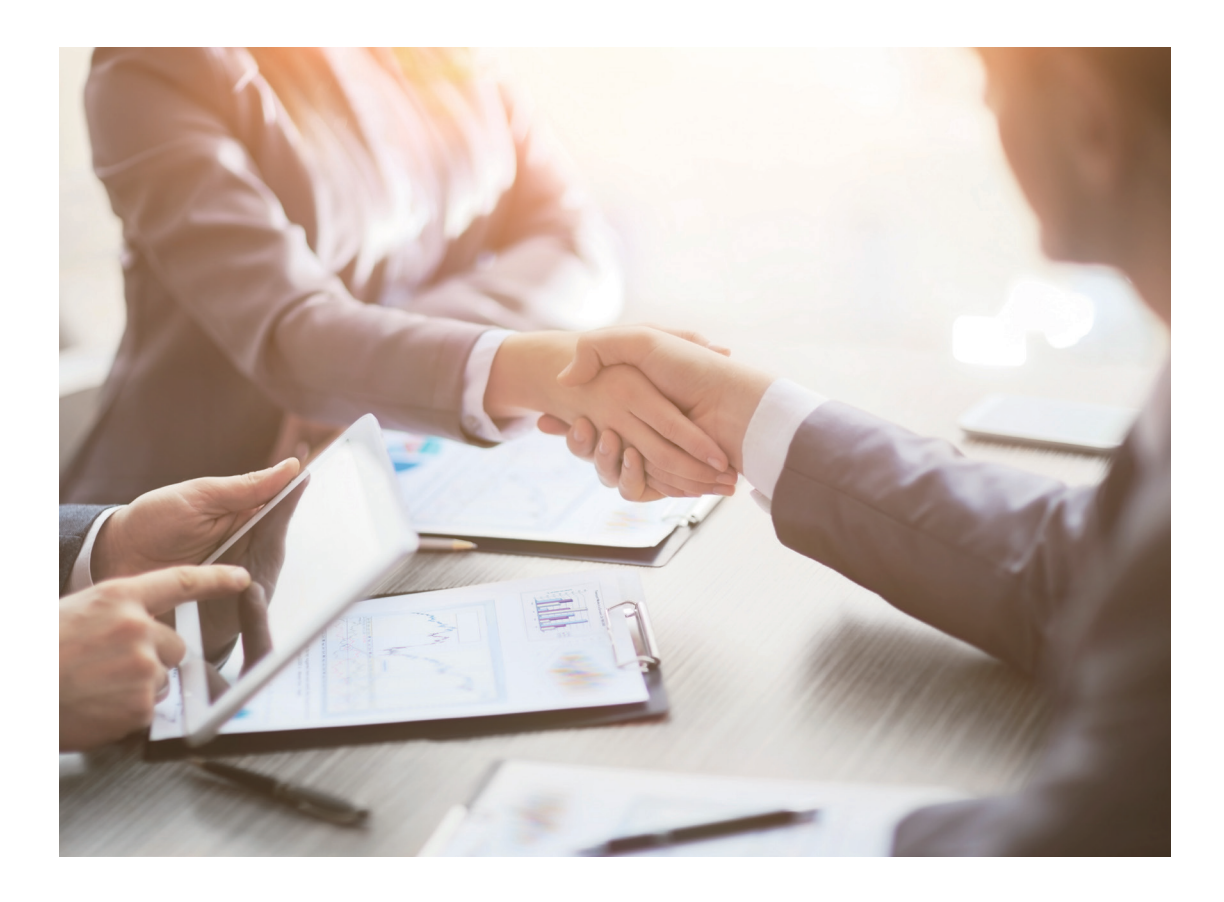

Impact IVM Guideline has developed a method and guideline for Impact measurement and management by dividing the stages of Identification, Valuation, and Management (IVM)

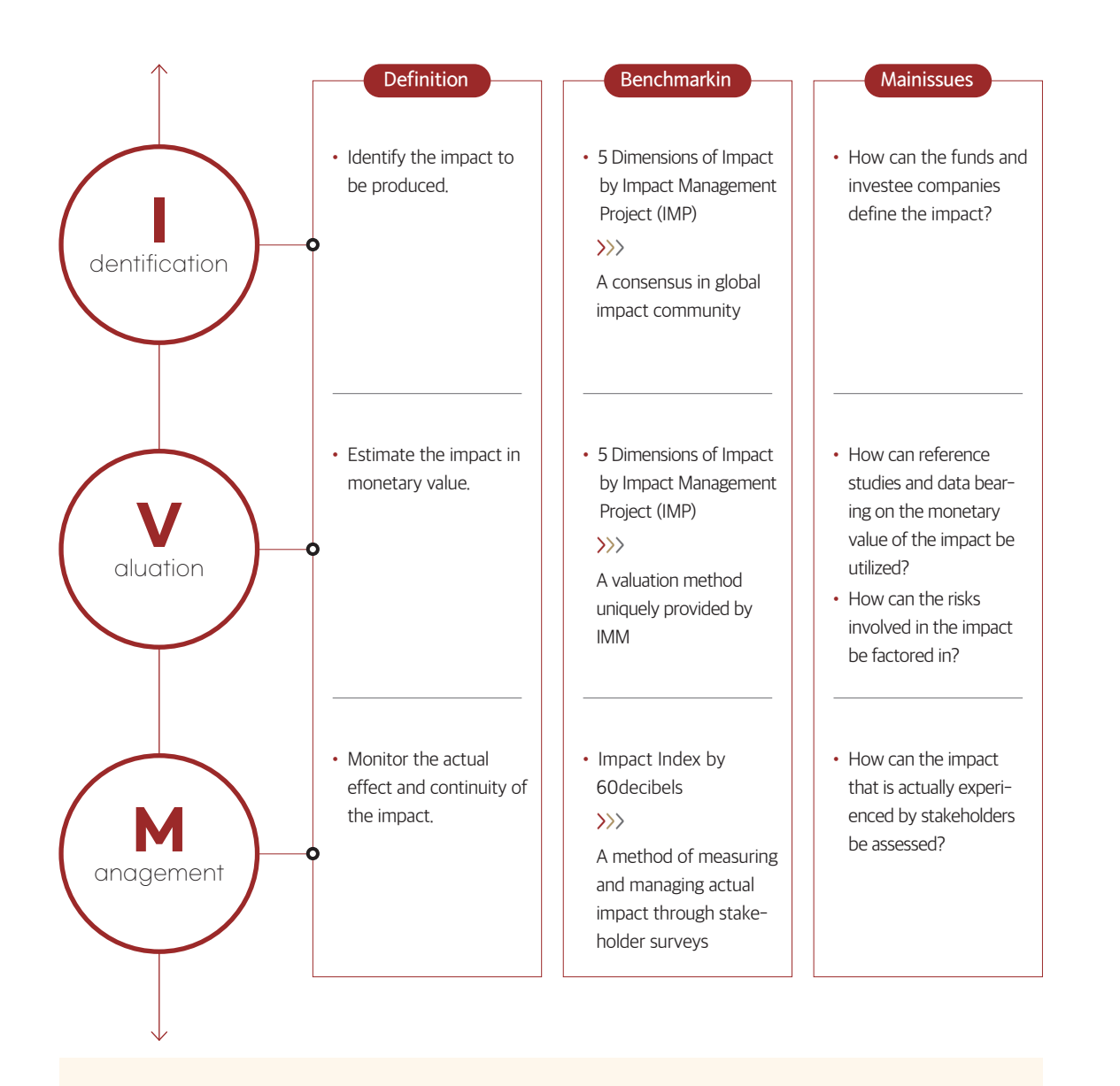

Stakeholders should continue their communication while repeating the steps of impact Identification, Valuation, and Management.

#### Overview Identification

The Identification stage aims to define the impacts to be produced by the company through its product and establish impact KPI (Key Performance Index) by using the 5 Dimensions of Impact Management Project (IMP).

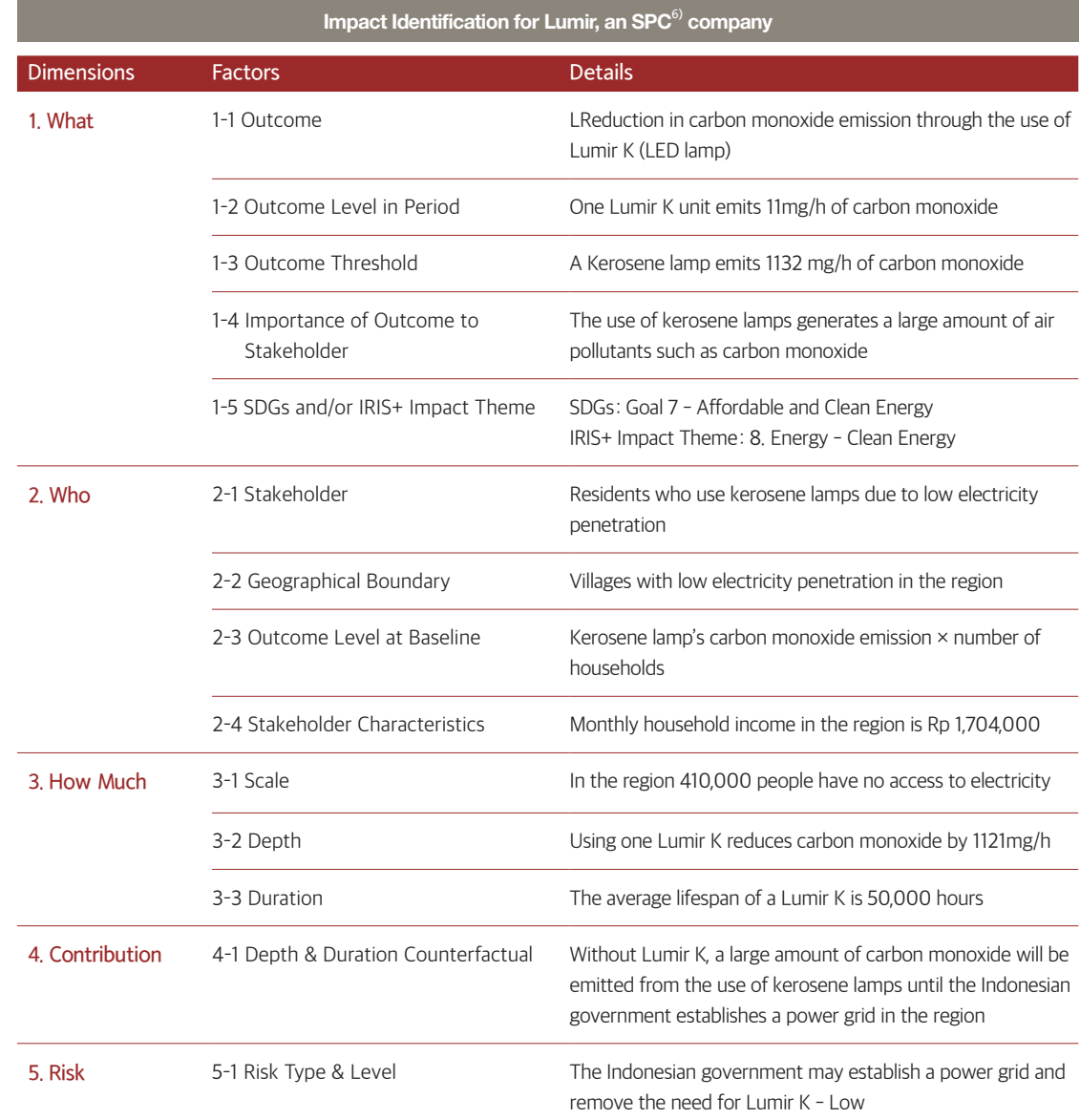

6) SPC (Social Progress Credit) is a project that measures in monetary value and rewards social enterprises' performance in solving social problems. It started in 2015 and was joined by 324 (cumulative) companies as of 2021.

Guideline

The Valuation stage benchmarks the  $IMM<sup>7</sup>$  of The Rise Fund to estimate the monetary value of the impact expected to be created by a company in the future.

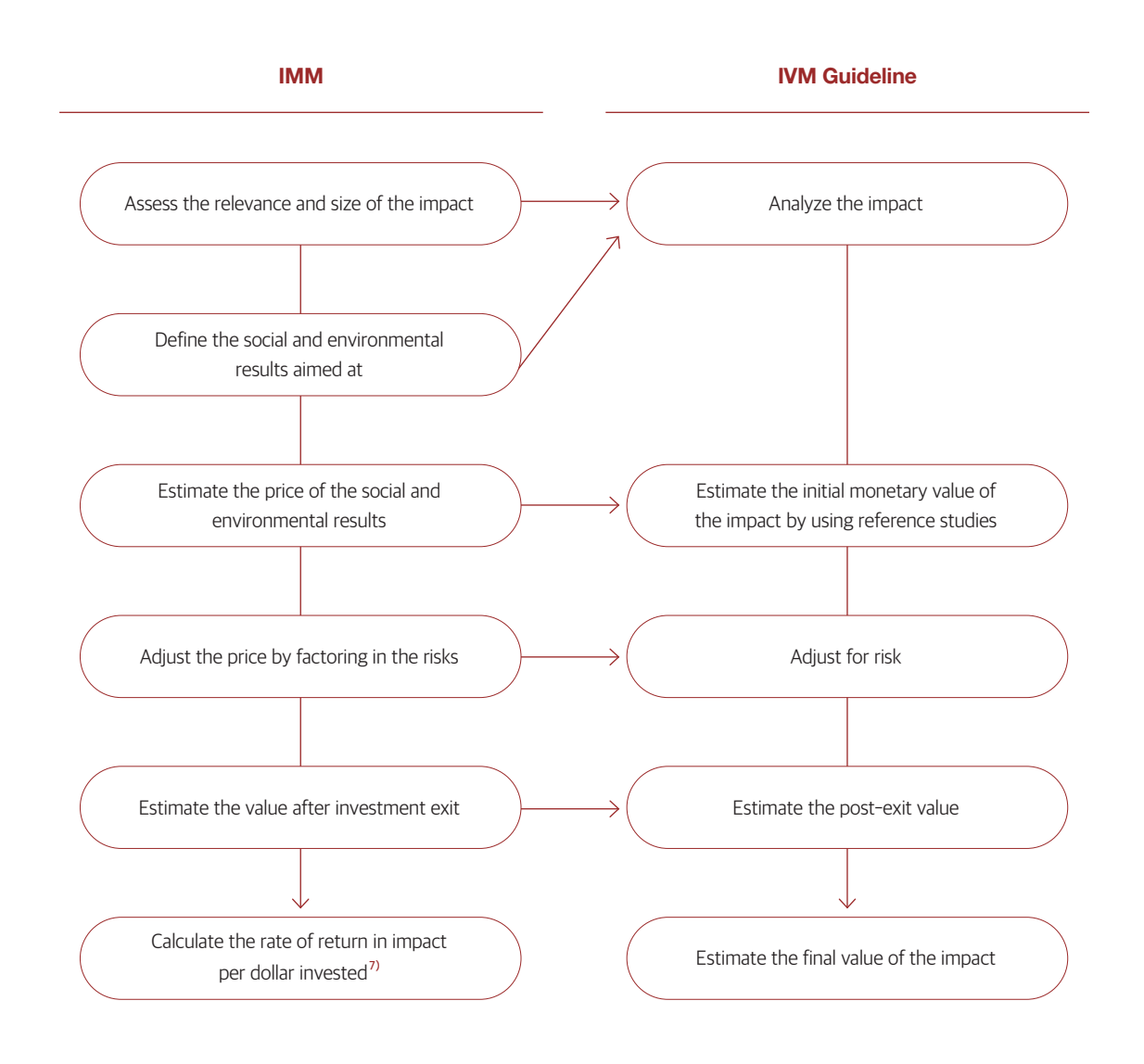

#### Valuation (1/2) Valuation (2/2)

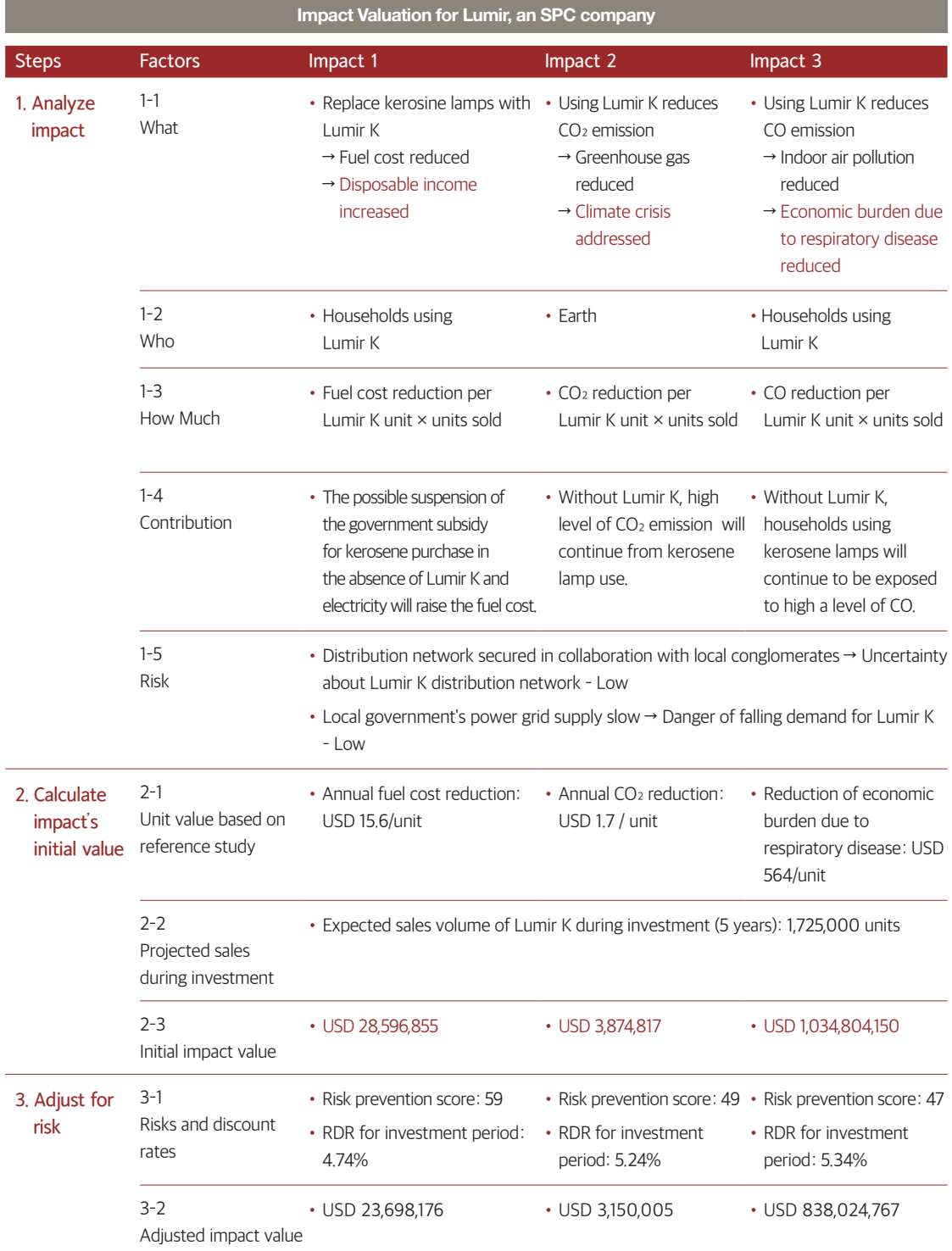

7) The Rise Fund invests when the impact return per dollar is \$2.5 or higher.

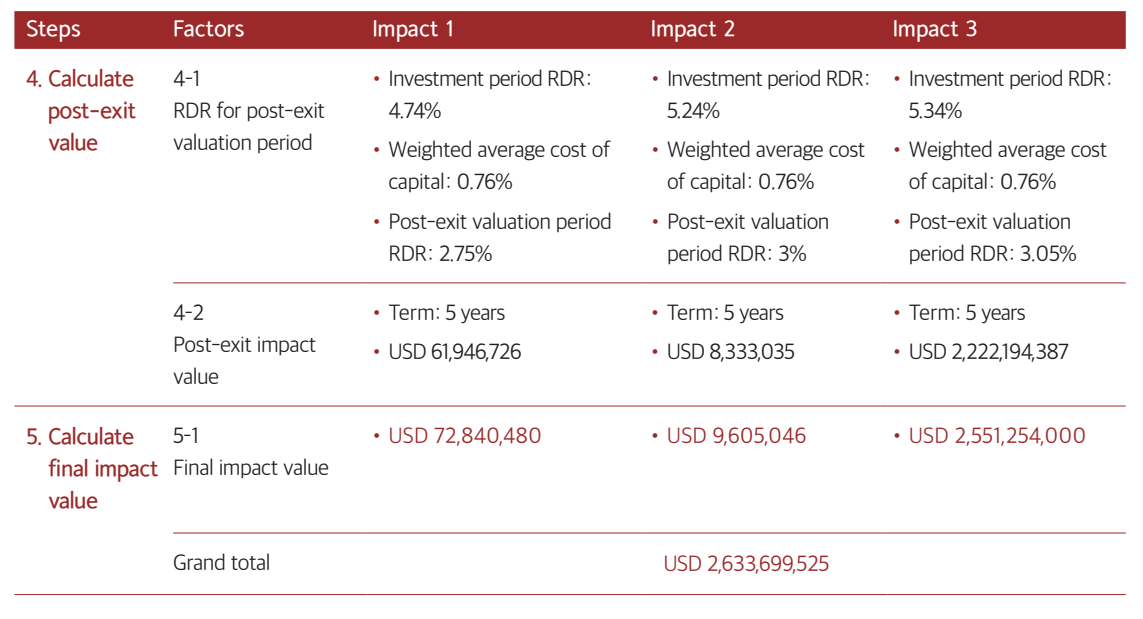

RDR: risk discount rate

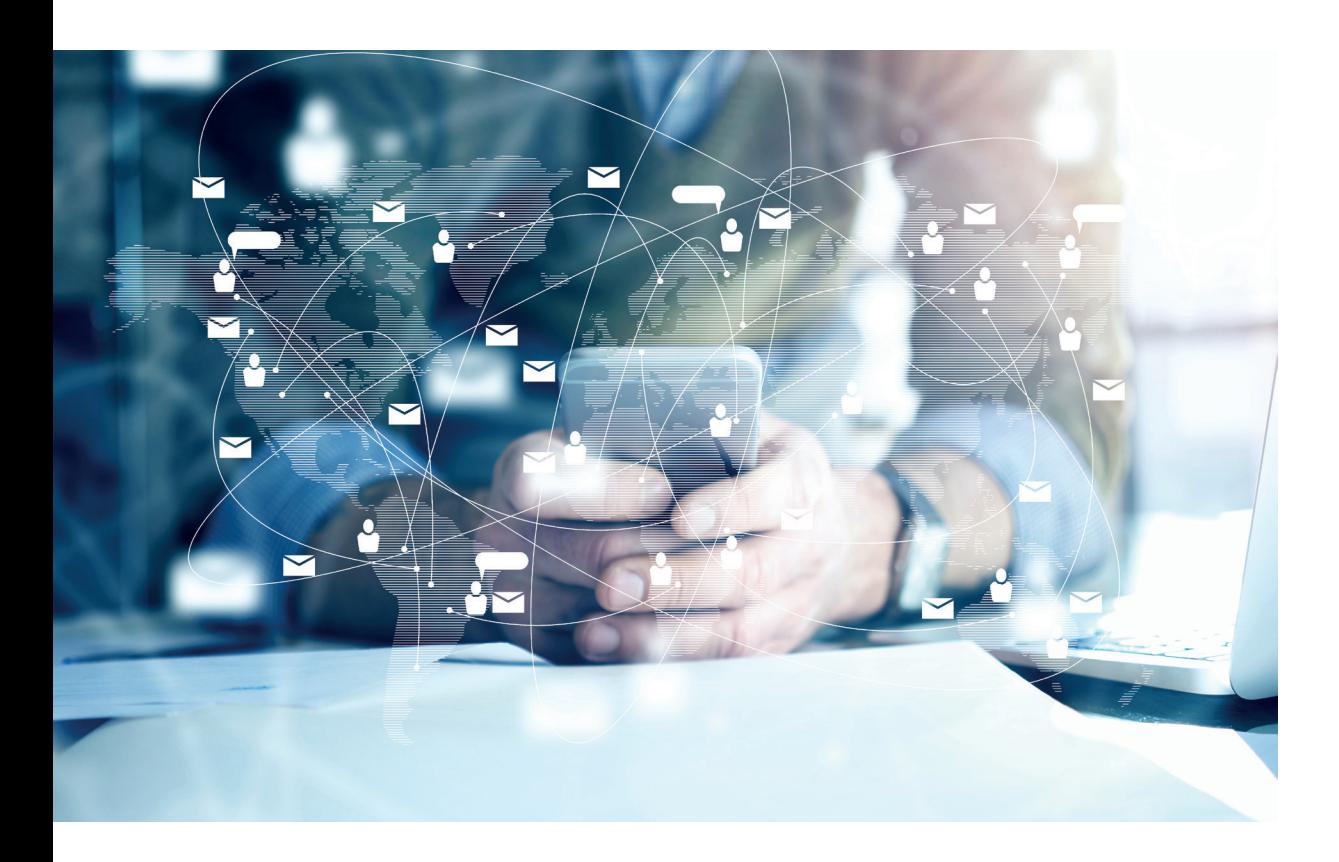

### Referen Lumir: an impact story

#### It used to be too dark to read, but now I can read with five friends.

One Lumir K lamp can save fuel cost by \$15.6 per year and reduce carbon monoxide, which causes respiratory diseases, by 0.17 kg per year.

> One Lumir K lamp can create an annual value of \$1527.

Would you be a warm light that illuminates the dark night?

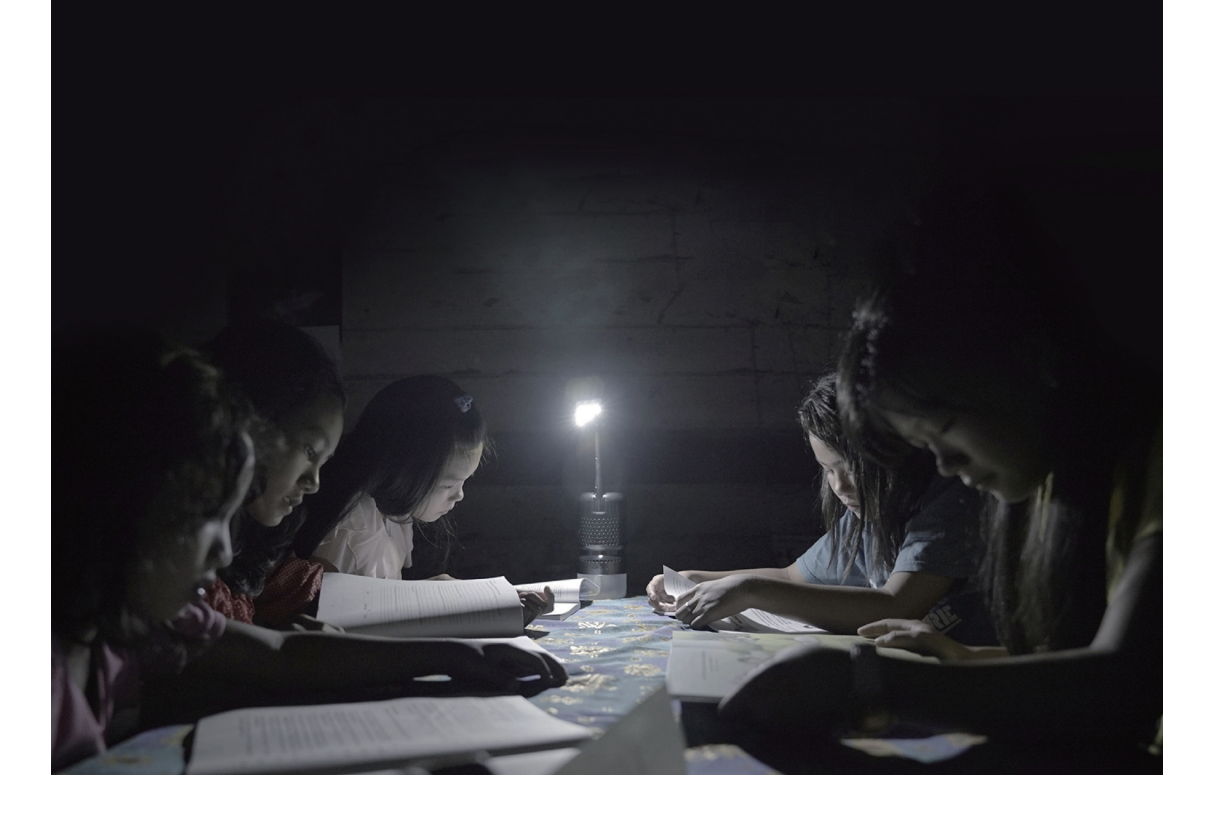

**CSES** 

20 IMPACT IVM Guideline 21

Management

The Management stage benchmarks the Impact Index by 60 Decibels to monitor the performance of the impact KPI established in the Identification stage.

Management Framework

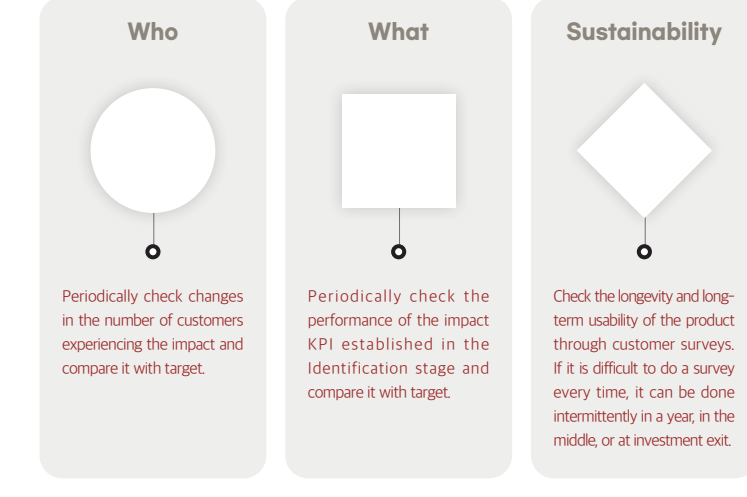

Example of Impact Management

•Yearly goals for CO reduction

5 **127.50ton** 4 **86.70ton** 3 **51.00ton** 2 **25.50ton** 1 **2.55ton**

Referen 1 IRIS<sup>9)</sup> Catalog of Metrics by GIIN<sup>8)</sup>

A metrics for measuring the social, environmental, and financial performance of an impact investment

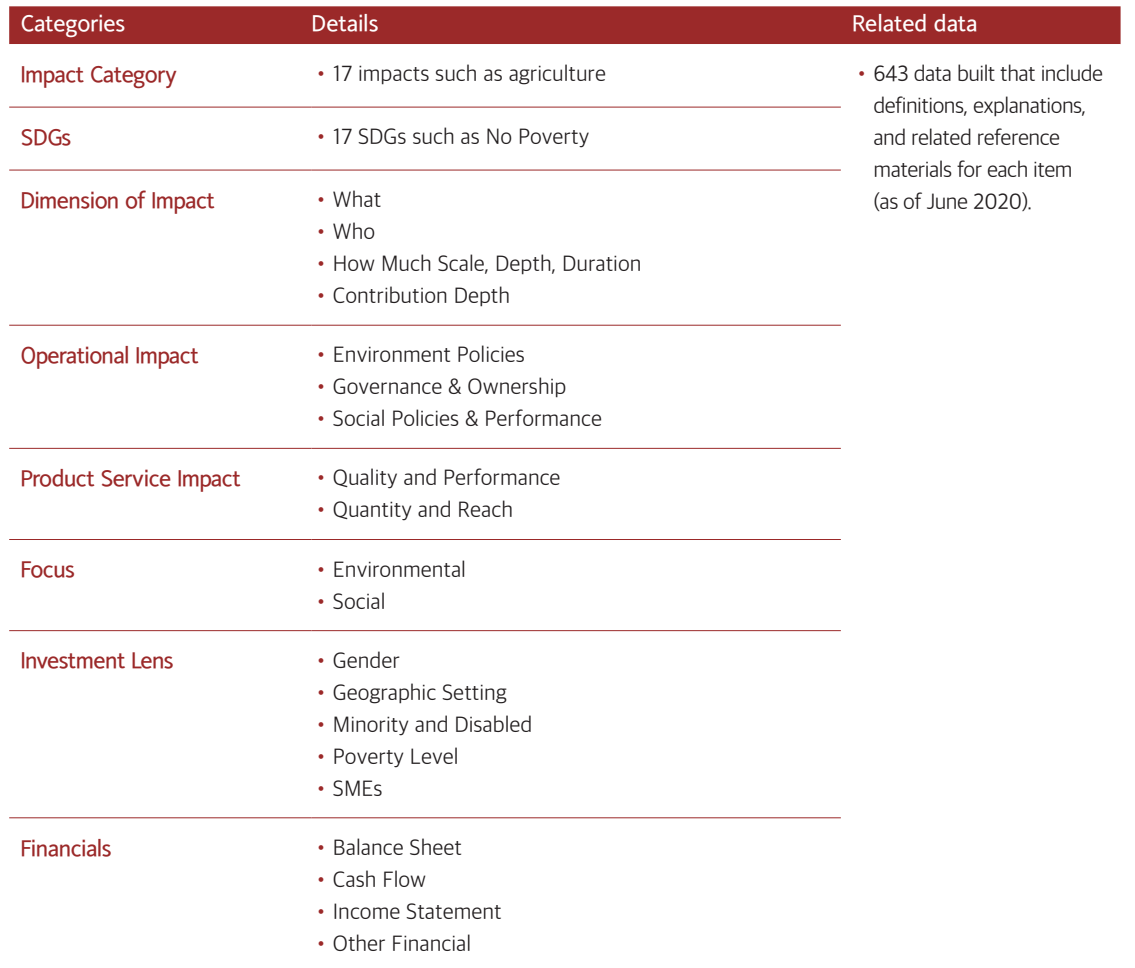

8) Global Impact Investing Network 9) Impact Reporting and Investment Standard

#### Referen 3 Impact Multiple of Money (IMM) by The Rise Fund

A forum to promote consensus on the method to measure and manage impacts, currently joined by over 2,000 related organizations including the Rockefeller Foundation<sup>10)</sup>

#### What is Impact?

Referen 2 Impact Management Project (IMP)

Impact is a change in an outcome caused by an organization. An Impact can be a positive or negative, intended or unintended.

#### 5 Dimension

of Impact

#### Classifying an enterprise's impacts into A, B or C

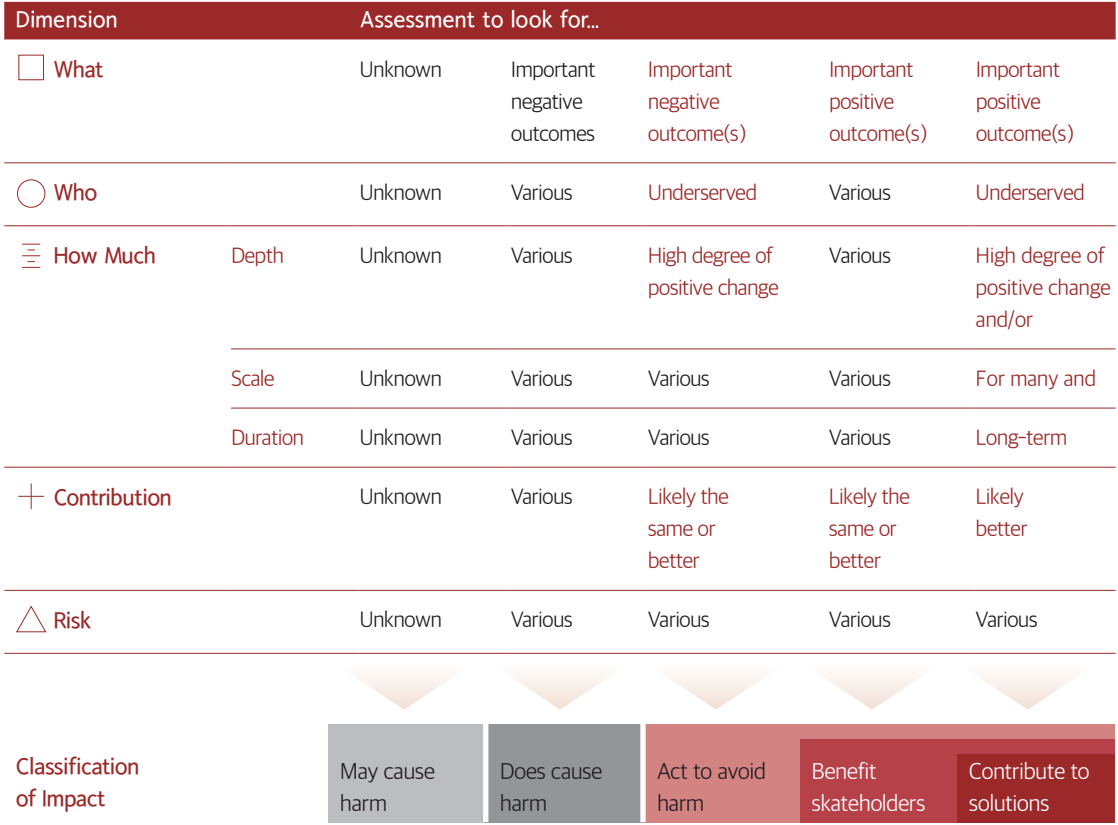

Among the global impact investors, TPG's The Rise Fund does impact valuation using IMM.<sup>11)</sup>

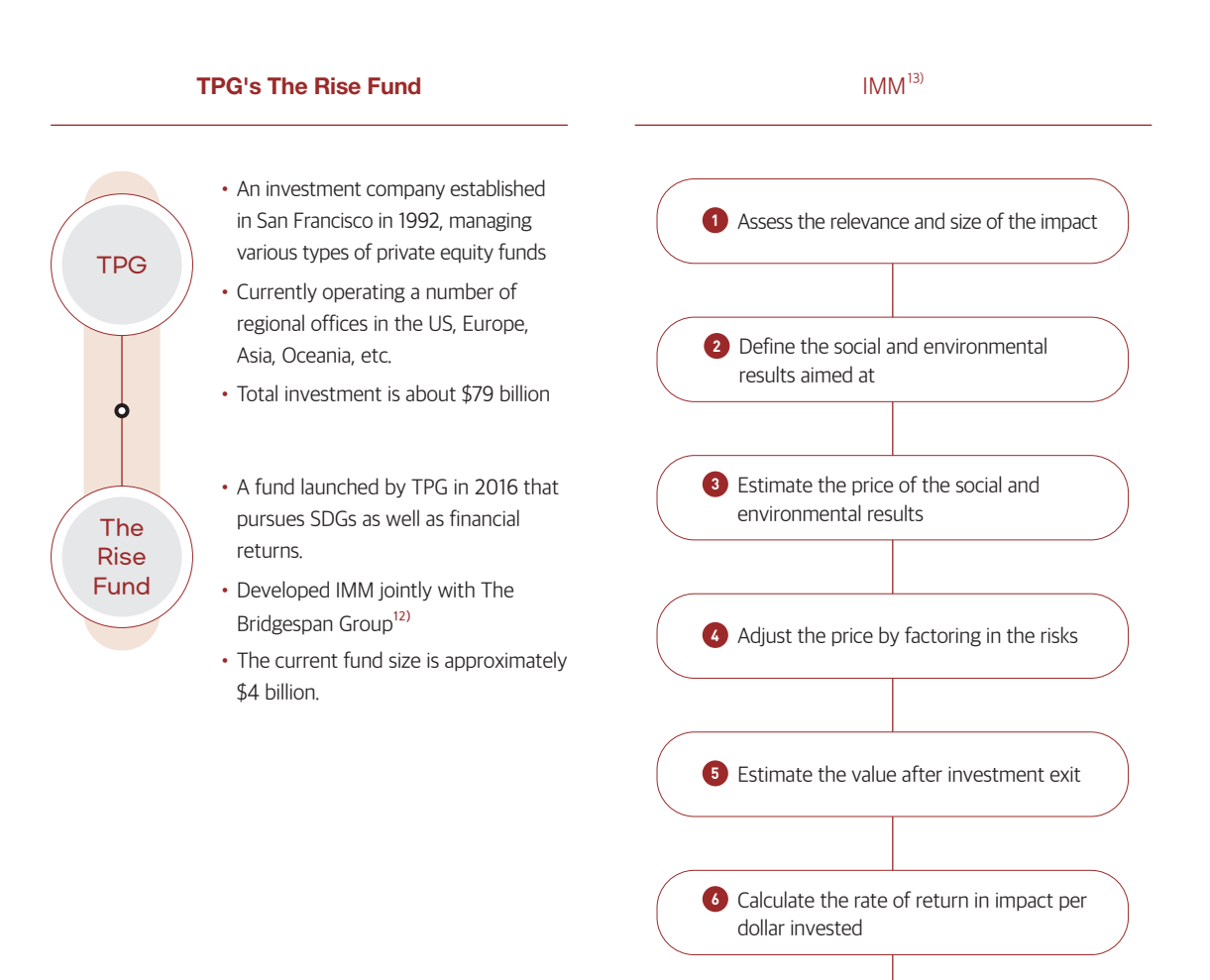

11) According to the CSES analysis of the 19 investment companies, among the GIIN members, that has a median \$29 million or more of asset under management and disclosed their impact measurement method

12) A management consulting group for non-profit organizations that started as pro bono from Bain & Company 13) https://hbr.org/2019/01/calculating-the-value-of-impact-investing

10) Impact Management Project (https://impactmanagementproject.com)

 $\Box$ 

24 IMPACT IVM Guideline 25

60 Decibels<sup>14)</sup> uses Impact Index to measure and compare impacts a company's product has on the stakeholders

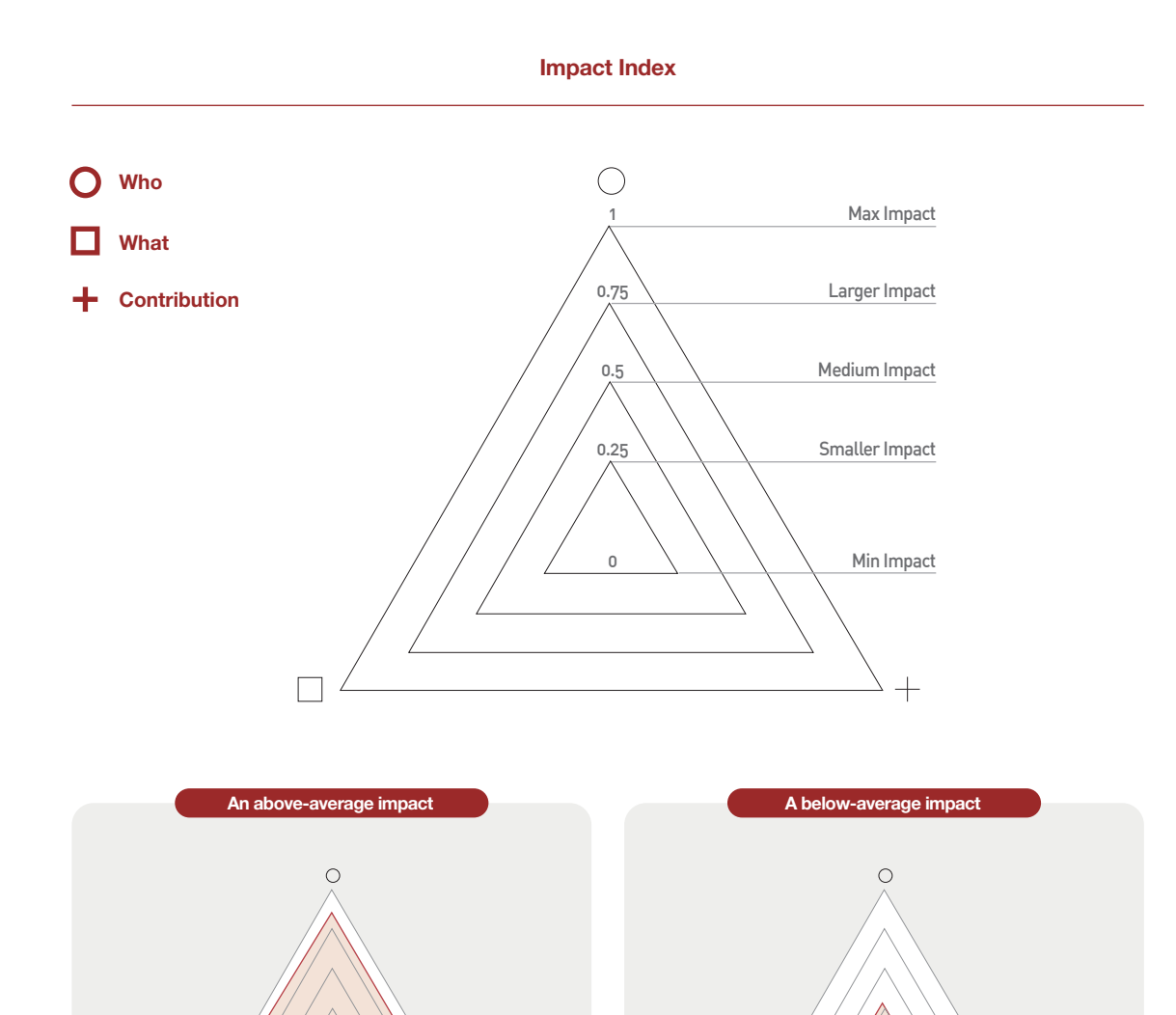

14) As an independent impact measurement institution that spun off from a US non-profit impact fund, it has developed Lean Data, which measures impacts in developing countries by using phone text messages, and has carried out 641 Lean Data projects in 43 countries in 77 languages.

 $\Box$ 

### Referen 4 Impact Index by 60 Decibels **Exercise 2 and Section** Reference Referent 5 UN SDGs and IRIS+ Impact Theme

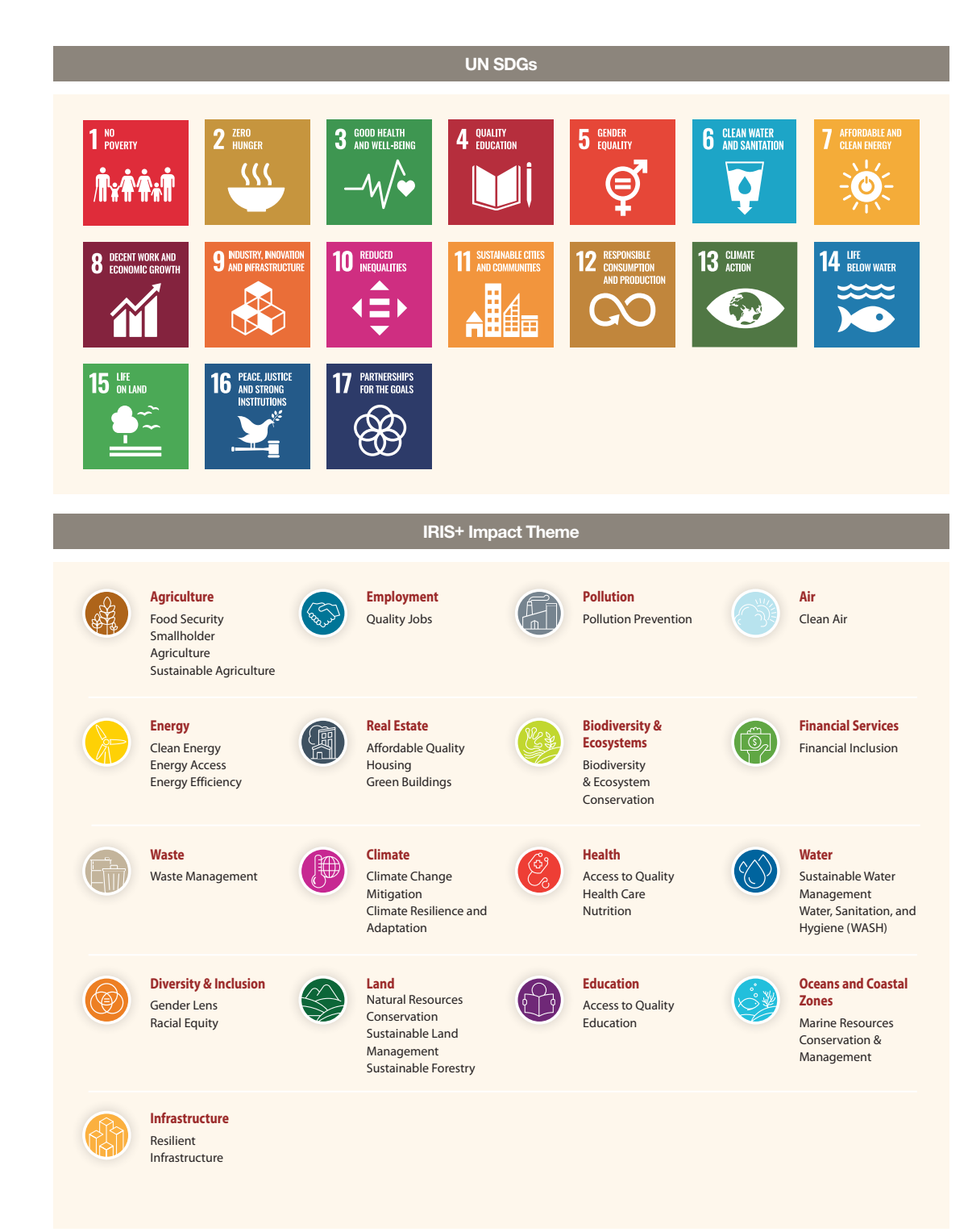

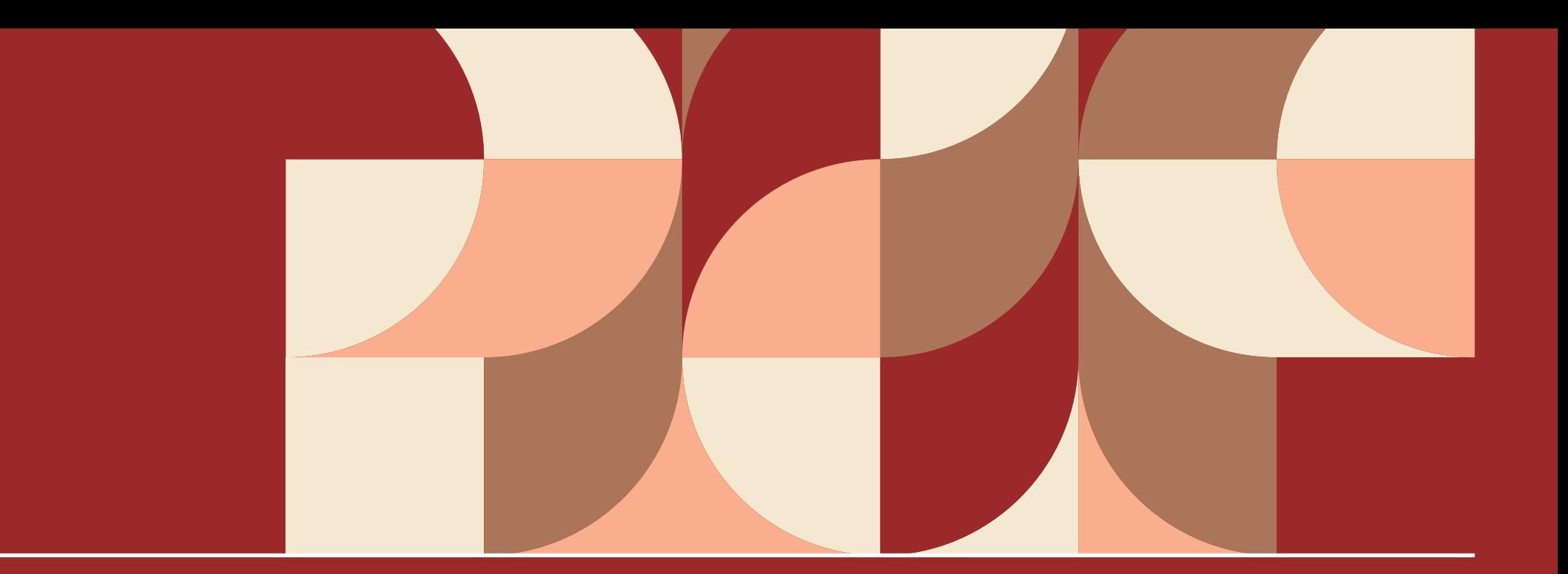

# Impact IVM Guideline User manual

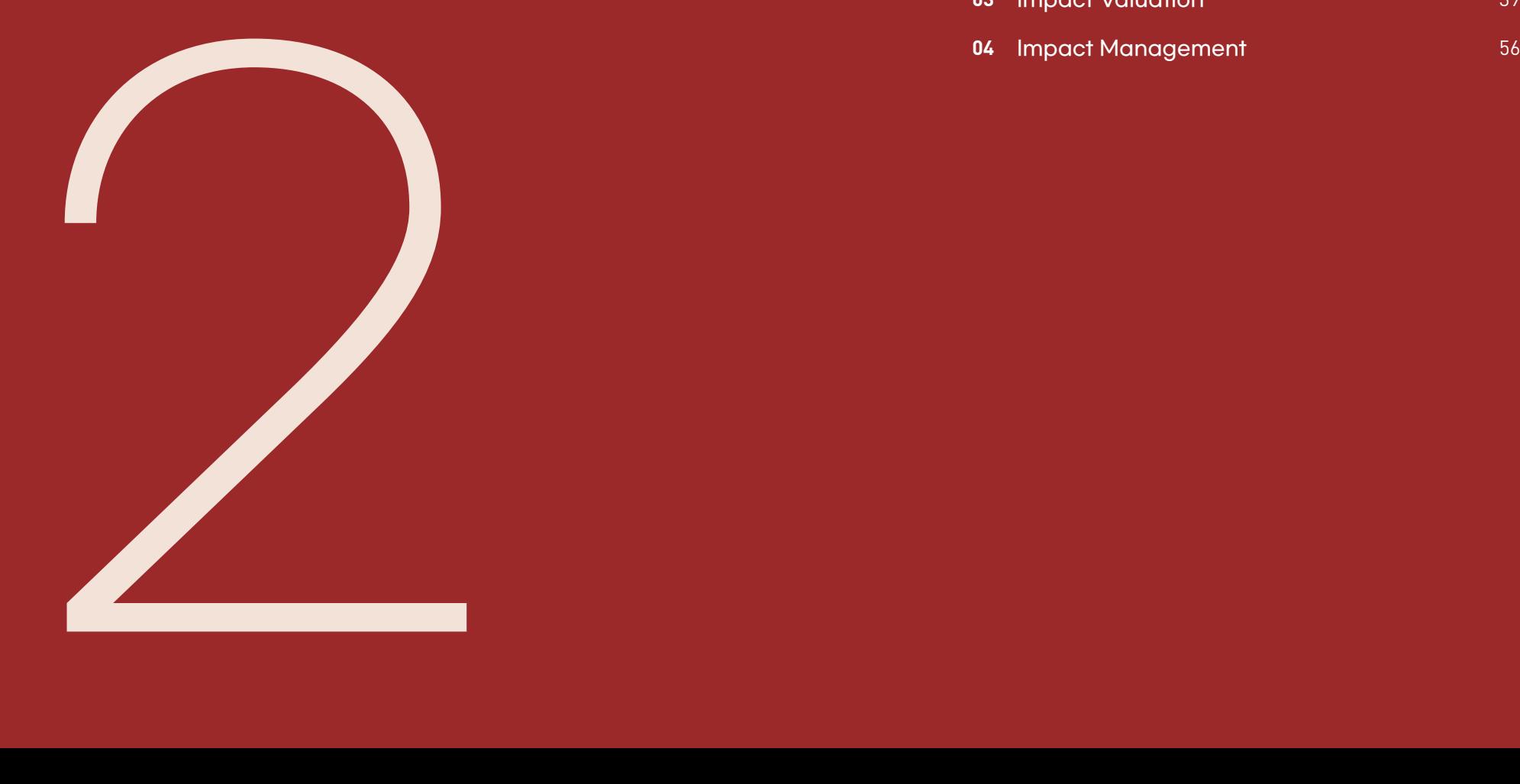

#### Introduction Impact Identification Impact Valuation Impact Management

# **01**

## Introduction

Impact IVM Guideline is a tool to facilitate smooth communications among investors (LP), funds (GP), and companies with consistent language and bring efficiency to impact measurement and management. To facilitate the external communication of measurement results, the guideline follows as much as possible the agreed methods in global impact investment communities such as Impact Management Project (IMP). Many of its sections are presented in a workbook style inviting your hands-on engagement.

The data used in the examples are the result of a pilot measurement conducted with Lumir, a company participating in CSES' SPC project, to assess the usability of the IVM guideline. The pilot data are provided with Lumir's consent to aid the understanding of the guideline.

### Background of Impact IVM guideline

CSES (The Center for Social value Enhancement Studies) provides advice to impact investment funds regarding the measurement of the social impacts of investee companies.

As we operate the SPC (Social Progress Credit) system, which measures the social value of social enterprises, and the DBL (Double Bottom Line) system, which measures the social value of SK affiliates, we have been using them to measure the social value produced by investee companies in monetary terms.

However, as both the SPC and DBL systems "post-measure" the past social value created by companies, it was difficult for them to "preestimate" the social value to be created in the future. To improve this, we have developed the Impact IVM (Identification, Valuation, Management) Guideline, which can recognize, estimate, and manage impacts created by companies throughout the entire investment process including due diligence  $\rightarrow$  deliberation  $\rightarrow$  follow-up management.

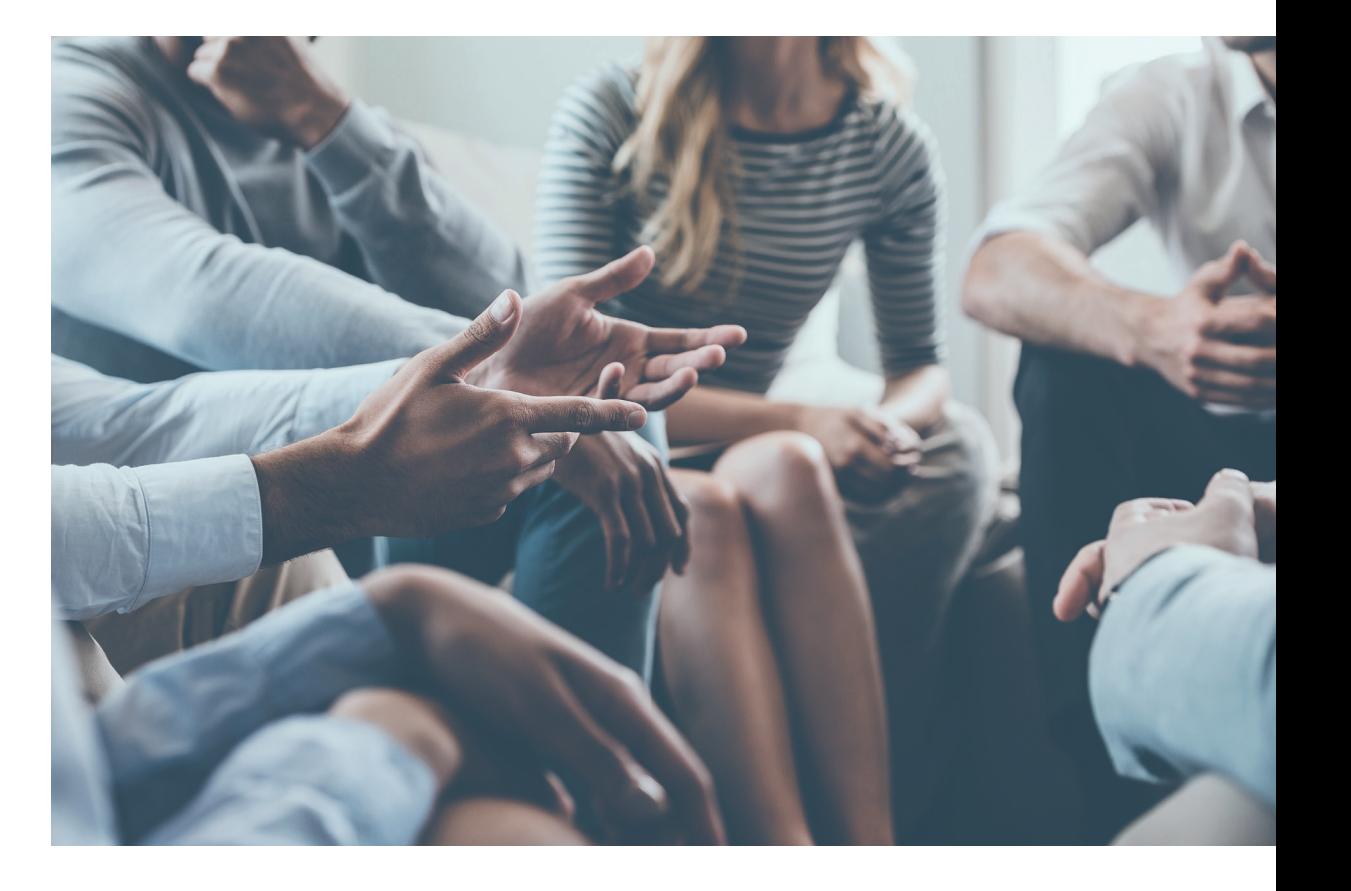

# **02**

## Impact Identification

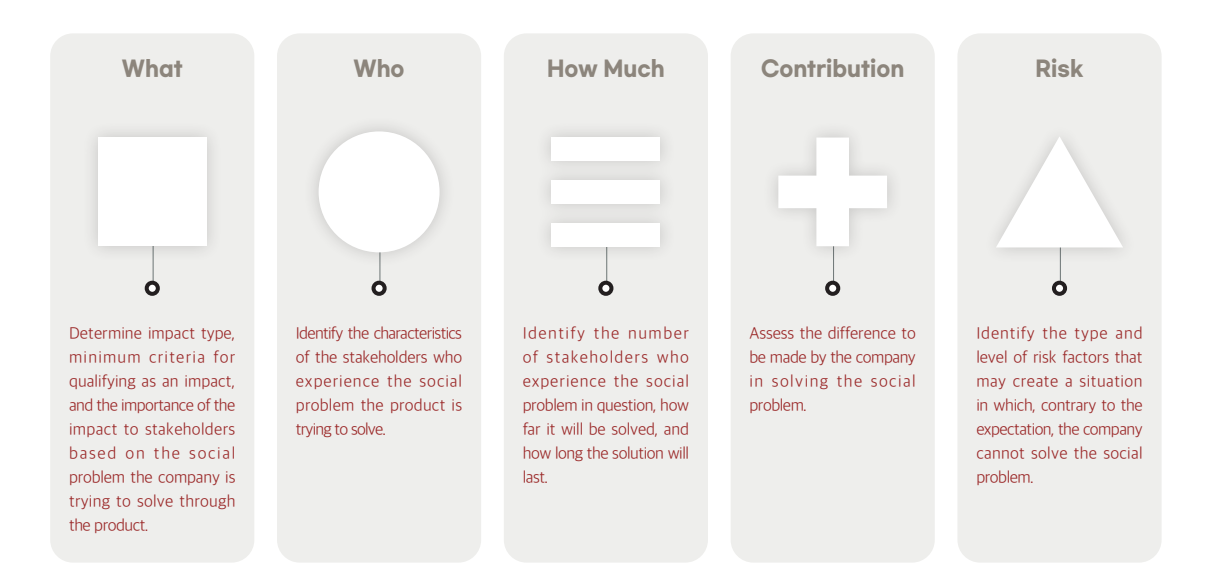

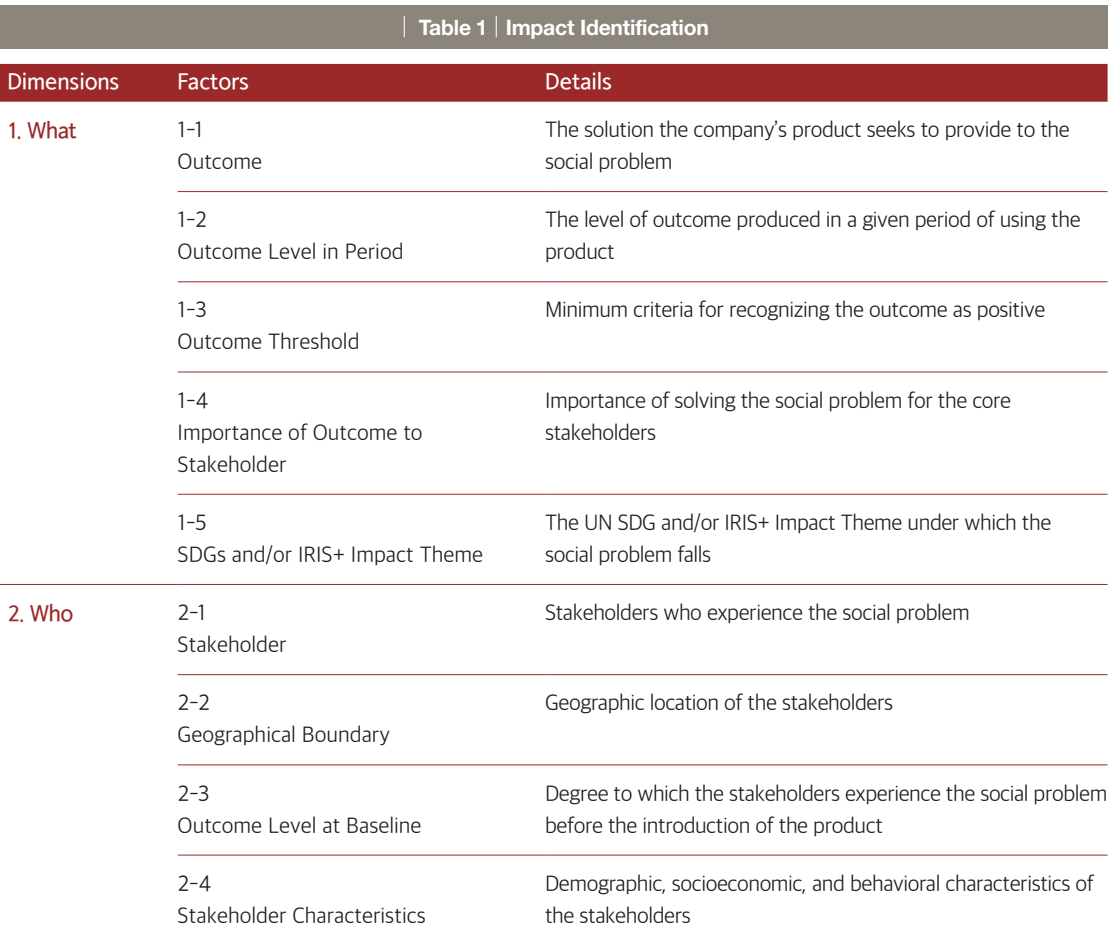

Overview **Impact Identification recognizes and defines the impact created through** a company's business activities. The purpose of this stage is to establish an Impact KPI (Key Performance Index) by identifying the area, type, beneficiaries, and scope of the impact. As a tool to set impact KPI, the guideline uses the 5 Dimensions of Impact, agreed by over 2200 organizations in the IMP.

> The 5 Dimensions of Impact analyzes the characteristics of impact in five dimensions (What, Who, How Much, Contribution, and Risk) as follows.

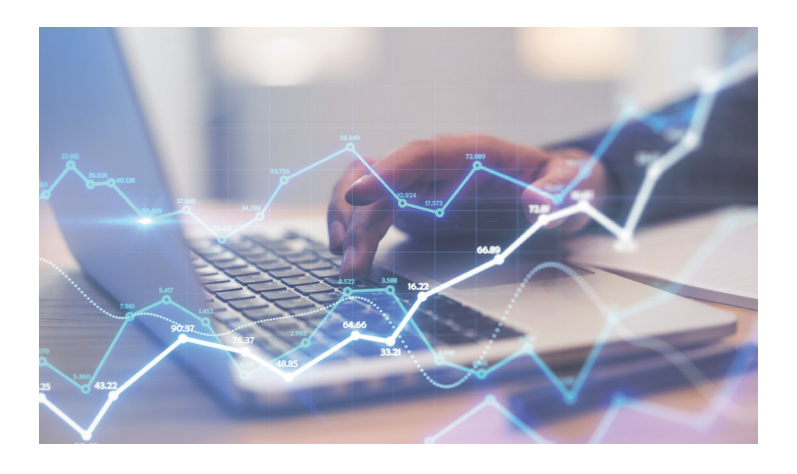

**CSES** 

32 IMPACT IVM Guideline 33

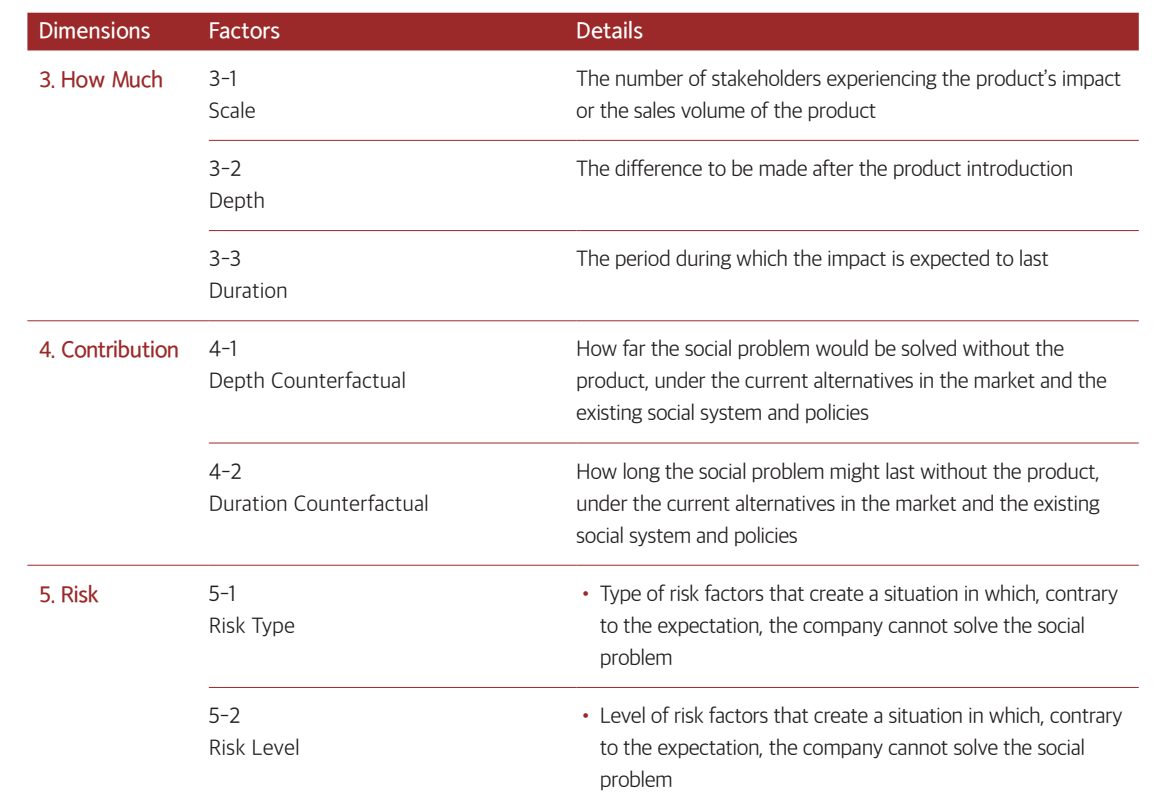

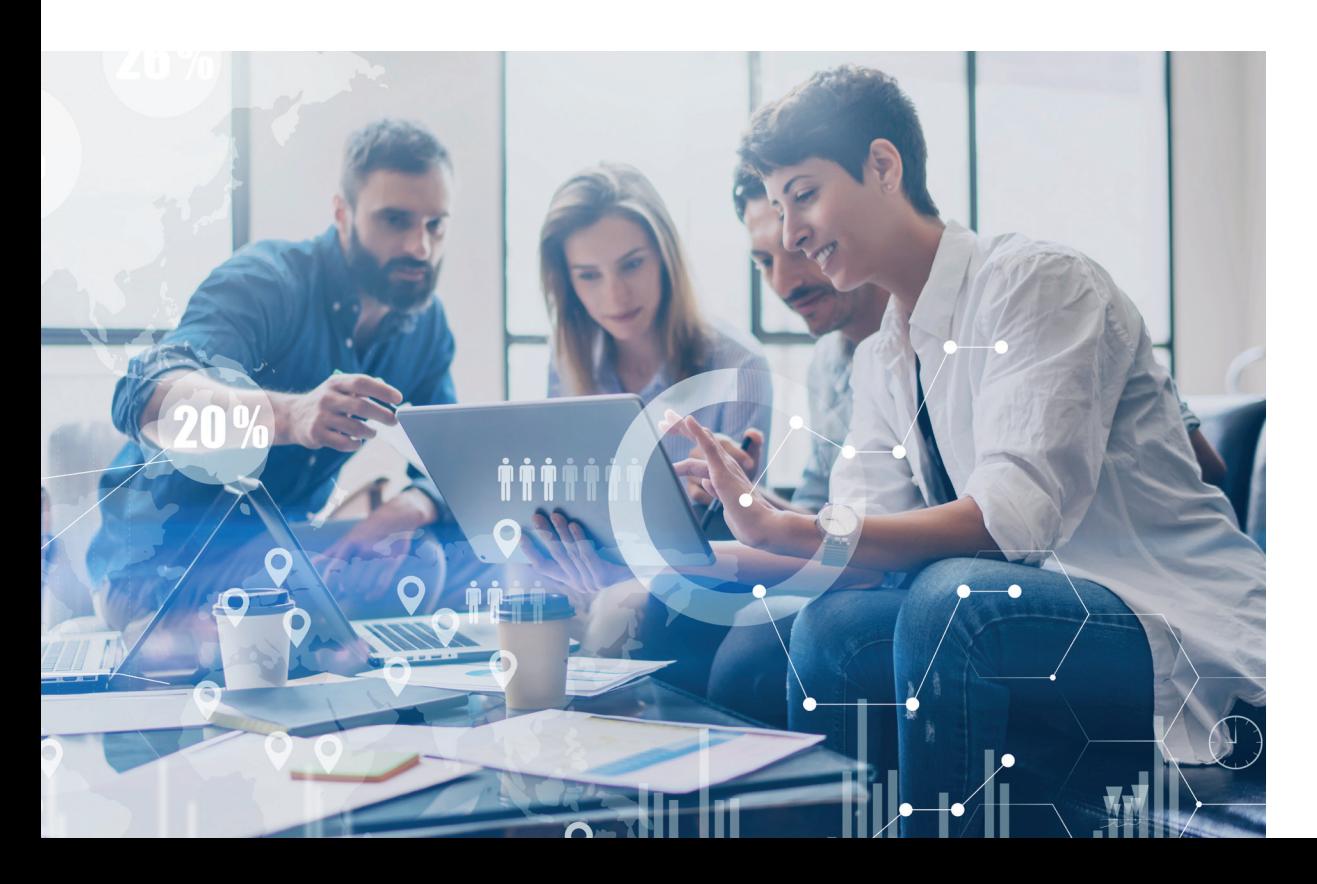

#### **What**  $\mathcal{L}^{\text{max}}$

Consider the following five factors to understand the "What" of the impact.

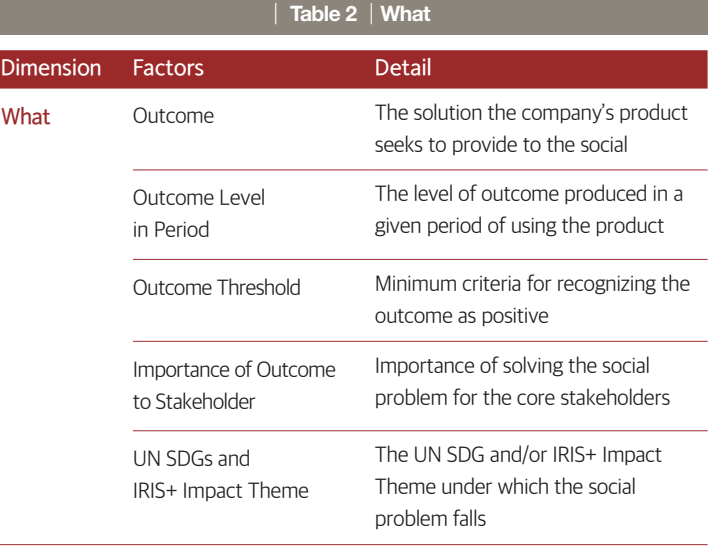

#### ➊ **Outcome**

Describe the solution the product seeks to provide to the social problem

Example

Reduce CO<sub>2</sub> emission by replacing Kerosene lamps with Lumir K lamps.

#### ➋ **Outcome Level in Period**

Enter the level of outcome produced in a given period of using the product.

Example

One Lumir K unit emits 11mg/h of carbon monoxide.

#### ➌ **Outcome Threshold**

Enter the minimum criteria for recognizing the outcome as positive. The criteria can be standard-based or outcome-based.

#### Example

- Standard-based: Official, (inter-)nationally established criteria: minimum monthly cost of living for a single-person household in Korea/KRW 100 million
- Outcome-based: criteria based on benchmarks or experimental results of the industry: annual CO<sub>2</sub> emission by kerosene lamp 397kg/unit (used 8 hours/day)

#### ➍ **Importance of Outcome to Stakeholder**

Describe the importance of solving the social problem from the viewpoint of the core stakeholders.

#### ➎ **UN SDGs and IRIS+ Impact Theme**

Select the UN SDG and/or IRIS+ Impact Theme under which the social problem falls.

#### Example

Lumir K: • SDGs: Goal 7. affordable and clean energy • IRIS+ Impact Theme: 8. Clean Energy

#### **Who**

Consider the following five factors to understand the "Who" of the impact.

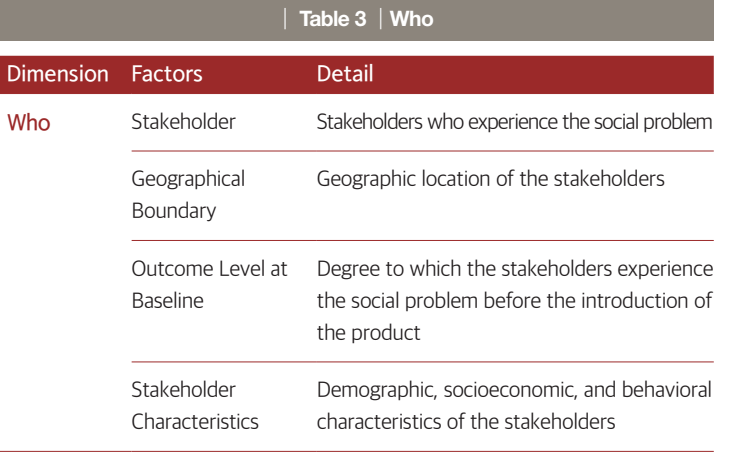

#### ➊ **Stakeholder**

Classify the stakeholders who experience the social problem into two groups (core and overall). Depending on the social problem, the earth can be classified as a core stakeholder as in the example.

#### Example

- Core (direct) stakeholder: earth, Lumir K users
- Overall (indirect) stakeholder: neighbors of Lumir K users, Sellers of alternative lamps

#### ➋ **Geographical Boundary**

Enter the geographic location of the stakeholders who experience the social problem.

#### Example

Kalimantan region, Indonesia

#### ➌ **Outcome Level at Baseline**

Enter the degree to which the stakeholders experience the social problem before the introduction of the product.

Annual CO2 emission by kerosene lamp: 397kg/unit (used 8 hours/day) Example

#### ➍ **Stakeholder Characteristics**

Describe the demographic, socioeconomic, and behavioral characteristics of the stakeholders

#### Example

- Demographic: 1 million people in the unpowered areas of Kalimantan
- Socioeconomic: Low-income class with monthly income of Rp 1,430,000 or less
- Behavioral: Consumption pattern of repeatedly purchasing inexpensive products leads to the use of kerosene lamps despite the availability of alternative lighting.

#### **How Much** e e

Consider the following three factors to understand the "How Much" of the impact.

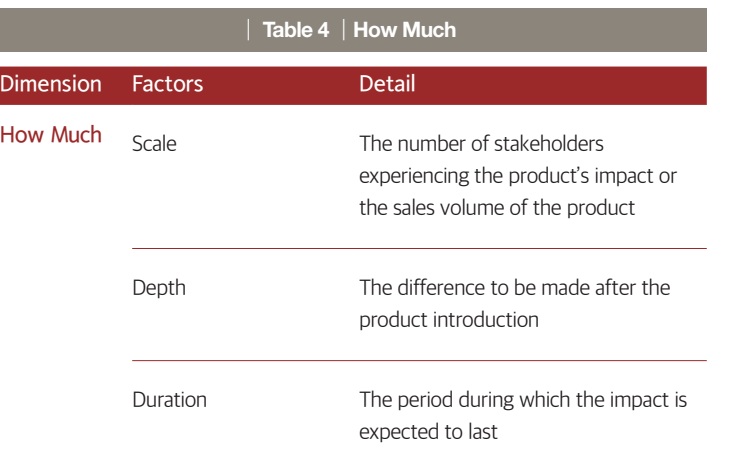

#### ➊ **Scale**

Enter the expected sales volume of the product within the investment period or the expected number of stakeholders using the product.

Example

1,725,000 units over 5 years

#### ➋ **Depth**

Enter the difference to be made after the product introduction.

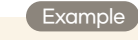

Annual CO2 reduction of 350kg/unit

#### ➌ **Duration**

Enter how long the product is expected to last. If the product is a service, enter the period during which the service provider remains in service.

Example

Lumir K lifespan: 50,000 hours

#### **Contribution**

Consider the following five factors to understand the "Who" of the impact.

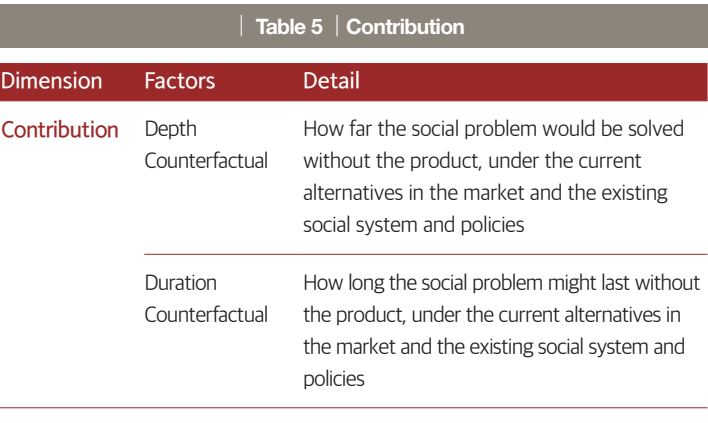

#### ➊ **Depth Counterfactual**

Describe how far the social problem would be solved without the product, under the current alternatives in the market and the existing social system and policies

#### Example

A government-led power grid construction project is under way until 2024, but Indonesia being an archipelago country is slowing it down (30% complete). Although portable generators can be used, their high price makes it difficult to expect a decrease in the number of households using kerosene lamps.

#### ➋ **Duration Counterfactual**

Describe how long the social problem might last without the product, under the current alternatives in the market and the existing social system and policies

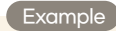

It is highly likely that the power grid project will be far from complete even in 2024. Hence, the heavy use of kerosene lamps in the unpowered regions is expected to continue even after 2024.

#### **Risk**  $\blacktriangle$

Dimension

Risk is a situation that, contrary to the expectation, makes it difficult for the company to solve the social problem with its product. Consider the following two factors to understand the risk involved in the impact. These two factors may be merged together.

#### Risk Types

#### **01** Evidence Risk

There may be no reasonable ground for solving the social proble

#### **02** External Risk

External factors may hinder the solution of the social problem.

#### **03** Stakeholder Participation Risk The needs and expectations of the stakeholders may be wrongly

understood or not considered at all

#### **04** Drop-off Risk The solution may not last long enough.

**05** Efficiency Risk The social problem may be solved

with less resources than expected.

### **06** Execution Risk

The planned project may not be properly executed.

#### **07** Alignment Risk

The company's business model may not be in line with the solution to the social problem.

#### **08** Endurance Risk

The project may fail to continue long enough for the solution.

#### **09** Unexpected Risk

An unexpected positive situation may arise and solve the social problem, or unexpected negative situation may arise to block its solution.

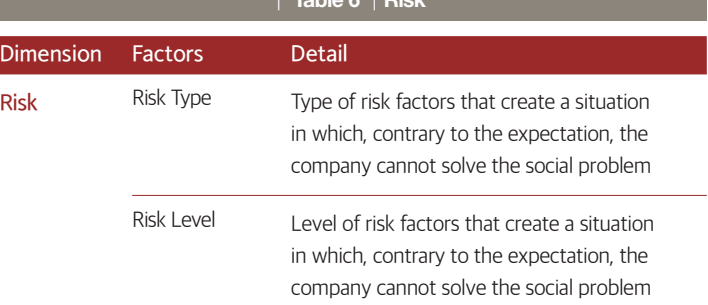

┃ **Table 6** ┃**Risk**

#### ➊ **Risk Type**

Describe the risks in terms of the nine risk types listed.

#### ➋ **Risk Level**

Mark the level of the risk in three labels (high, middle, low), with an explanation of the basis for the marking.

#### Example

## Stakeholder Participation Risk – low

User feedback has been gathered through field tests since 2017, with 98% of the users saying they will continue to use Lumir K. Execution Risk – low A local distribution network has been secured, which substantiates

the expectation to achieve the target sales volume within 5 years.

# **03**

## Impact Valuation

Overview **Impact Valuation estimates the impact a company will create in the future** in terms of monetary value. Currently, most of the global impact funds do not estimate impacts in monetary terms. IMM (Impact Multiple of Money), developed jointly by The Rise Fund and The Bridgespan Group, is the only method that monetizes impacts.

> Impact Valuation, which benchmarks IMM, estimates in monetary terms the 'impact to occur during the investment period' and 'the impact to occur during a set period after exit'. It proceeds in the following steps.

#### ┃ **picture 1** ┃**Impact Valuation steps Analyze impact** Apply reference studies Adiust for risk Calculate post-exit value Calculate final impact value

Through the above steps, make a maximally conservative monetary estimate of the impact the company will create in the future.

#### **Analyze the impact**

Set the positive change that can occur through the impact KPI established in the Identification stage as 'impact (What)'. Then, analyze the impact in terms of Who, How Much, Contribution, and Risk.

#### ➊ **What**

Set as 'impact' the positive change that can be brought by a long-term continuation of the outcome.

#### Example

If the impact KPI is 'reduction of  $CO<sub>2</sub>$  emission', set the impact as 'response to climate crisis' through greenhouse gas reduction. If the impact KPI is 'reduction of CO emission', set the impact as the 'reduction of the economic burden due to respiratory diseases' through reduction of indoor air pollution.

#### ➋ **Who**

Define the stakeholders who will experience the impact.

#### Example

If the impact is response to climate crisis: Sakeholders: earth If the impact is to reduce economic burden due to respiratory diseases: Stakeholders: households using Lumir K

#### ➌ **How Much**

In consideration of the monetary expression of impact aimed at by Valuation, set the formula for estimating the size and scale of the impact.

#### Example

If the impact is response to climate crisis: Formula:  $CO<sub>2</sub>$  reduction per unit  $\times$  sales volume If the impact is to reduce economic burden due to respiratory diseases: Formula: economic burden reduced per unit  $\times$  sales volume

#### ➍ **Contribution**

Describe the company's contribution to resolving the social problem by assessing the impact that is likely without the product.

#### ➎ **Risk**

Define risk as a situation in which the company's impact creation will not proceed as planned, and describe the types and levels of the risk.

#### **Apply reference studies**

In converting the impact to be produced during the investment period into monetary value, apply reference studies $\frac{1}{1}$  in the following steps.

#### ➊ **Find reference studies**

First, find reference studies that provide a quantitative basis for monetizing the impact. Search article search sites such as Google Scholar, American Economic Association; sites of international organizations including the UN; government research data sites such as the Environmental Policy Evaluation Institute; government agencies such as US Environmental Protection Agency (EPA); and carbon credit exchange sites.

#### ➋ **Obtain unit value**

Derive the monetary unit value for the impact based on the quantitative data found in the reference study, adjusted for inflation if necessary.

#### Example

Price of carbon credits certified for overseas business (KRW 37,600)  $\rightarrow$  unit value for 'response to climate crisis' (CO<sub>2</sub> reduction): USD 1.7/unit

Economic burden of chronic obstructive pulmonary disease for adults 30 years or older: USD 454~881 (Arcenas, Agustin, et al. (2010))  $\rightarrow$  unit value for 'reduction of economic burden due to respiratory disease': USD 564/unit

1) High-quality references needed to translate an investee company's impact into monetary value

#### ➌ **Make sales projection**

Project number of customers or sales volume within the investment period by providing some ground.

Unit: USD

#### Risk prevention score

The risk prevention score is derived through the risk adjustment system developed by CSES and external researchers (Professors Eunjung Yeo and Taehyun Kim) by benchmarking IMP's 5 Dimensions of Impact and the risk adjustment system of The Rise Fund's IMM.

The IVM guideline classifies the risk factors in five types as follows and assigns them the following points on a 100-point scale.

**O** Quality of the reference study - 25

➋ Product/project similarity – 25

**☉** Similarity in social and economic contexts - 20

➍ Possibility of unexpected external variables – 20

➎ Possibility of interruption of impact creation – 10

#### ➊ **Quality of the reference study**

The quality factor concerns the reliability of the reference study data, which has a large impact on the reliability of the estimated impact value.

Reference quality is scored separately for overseas and Korean studies. A study published in an overseas journal receives a score based on a 25-point scale according to the group to which it belongs among the four groups of SJR (SCImago Journal Rank), which shows the influence and importance of international journals.

In the case of a study published only in Korea, it receives a score based on an 18-point scale according to whether the journal in which it is published is listed as "registered with distinction", "registered", or "registration candidate" by the National Research Foundation of Korea. The journal rankings are available on the websites of SJR and the National Research Foundation of Korea<sup>2)</sup>.

Projected sales of Lumir K over the next 5 years: 1,725,000 units Example Product 2021 2022 2023 2024 2025 Lumir K 15,000 150,000 300,000 510,000 750,000 Unit: Qty.

#### ➍ **Calculate monetary value of the impact for investment period**

Estimate the monetary value of the impact created during investment period by multiplying the unit value by the projected number of customers or sales volume within the period.

#### **Example**

Unit value for reduction of economic burden due to respiratory disease: USD 564 ~ 610.49 Projected 5-year sales of Lumir K: 1,725,000 units Value of the impact: USD 1,034,804,150

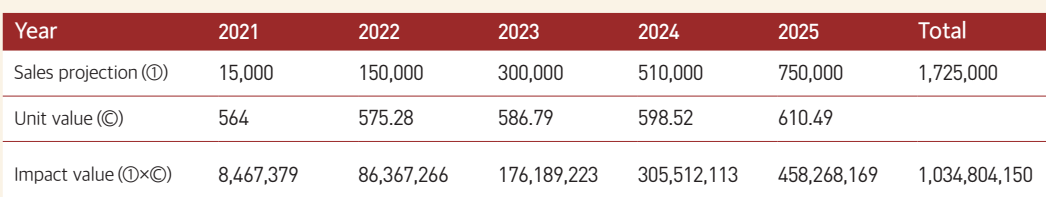

#### **Adjust for risk**

The main purpose of risk adjustment is to adjust the impact value obtained above in consideration of the limitations of applying reference studies to the valuation and uncertainties that may arise in the company's efforts of impact creation.

#### The risk adjustment proceeds in the following steps.

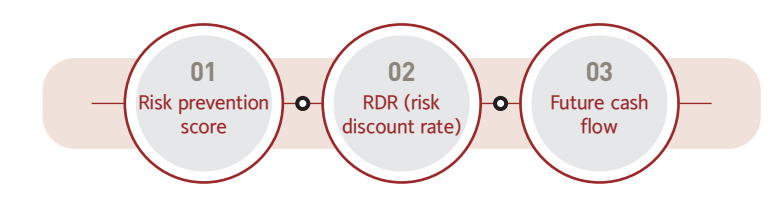

2) www.scimagojr.com/journalrank.php www.nrf.re.kr/biz/journal/ view?menu\_no=13

Overseas and Korean journals produce different scores because it is often the case that a study that is excellently evaluated in Korea is also published in an overseas journal. On the other hand, studies and materials that are not published in an academic journal are classified as 'Miscellaneous' and receive 8 points.

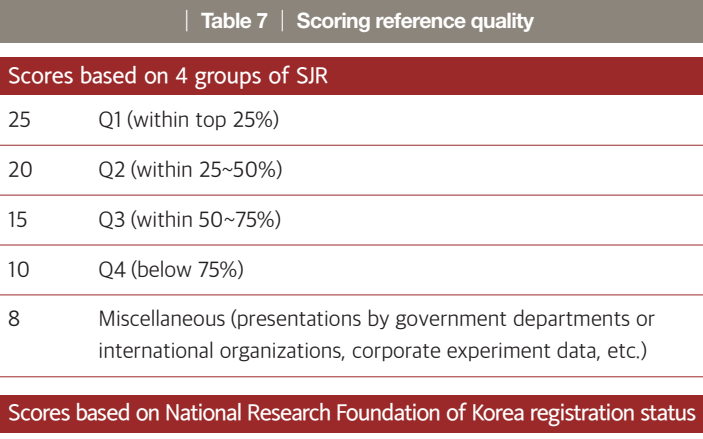

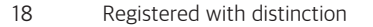

- 14 Registered
- 10 Registration candidate
- 8 Miscellaneous (presentations by government departments, corporate experiment data, etc.)

#### Example

The reference study used for Lumir K's impact of reducing economic burden due to respiratory disease belongs to SJR Q4.

▶ Hence, reference quality score is 10.

#### ➋ **Product/project similarity**

Product/project similarity concerns the question of whether the impact made by the product will be comparable to the result of the reference study. It is scored on a 25-point scale, by summing a product similarity score and a project similarity score.

The product similarity score is obtained on a 15-point scale by comparing the product and the item used in the reference study by the goods and

services classification code<sup>3)</sup> from Korean Intellectual Property Office. The code classifies goods and services with an alphabet G (goods) or S (service) followed by a 4~6-digit number. This code system can be used internationally as it follows the NICE Classification<sup>4)</sup>.

Project similarity is scored on a 10-point scale by considering the following three factors, which can make a difference in impact creation even when the product similarity is high:

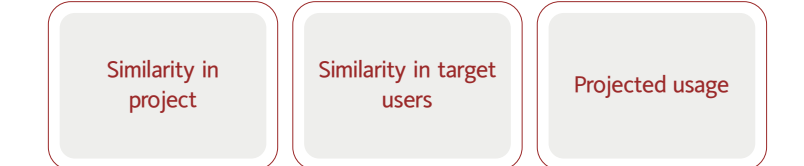

However, this scoring is based on guideline user's own judgment rather than an objective standard.

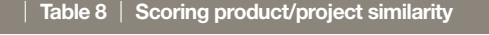

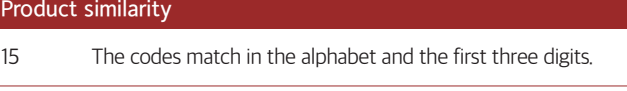

10 The codes match in the alphabet and the first two digits.

5 The codes match in the alphabet and the first digit.

#### Project similarity

10 Similar in three factors

7 Similar in only two factors

- 4 Similar in only one factor
	- Example

3) www.kipo.go.kr/kpo/HtmlApp?c=3089&

4) A system established in accordance with the NICE Agreement on the international classification of goods and services for trademark registration. It was introduced in Korea after March 1, 1998 and became the standard for classification of goods and services.

catmenu=m04\_02\_02

In the case of reduction of economic burden due to respiratory disease by Lumir K

#### <Product/project similarity score> - 0 (not similar)

- Reference study item: charcoal brazier, home wood stove: G2801
- The product: LED lamp: G3902

#### <Project similarity score> - 7

- Similarity in project not similar
- Reference study: cooking fuels and cooking appliances
- The product: lighting appliance
- Similarity in target users similar
- Reference study: all members of the household
- The product: all members of the household
- Projected usage similar
- Reference study item: used everyday
- The product: Used everyday in unpowered regions
- ▶ Hence, product/project similarity score is 7.

#### ➌ **Similarity in social and economic contexts**

Similarity in social and economic contexts matters because there is a possibility that differences in social and economic conditions (living habits, purchasing power, consumer behavior, etc.) between the country of the reference study and the country where the product is sold may result in the product making a different impact from the result of the reference study. Context similarity is scored by summing a social context similarity score and an economic similarity score, each obtained on a 10-point scale.

First, social context similarity is scored by comparing the urban population ratios of the country where the product is sold and the country of the reference study. The urban population ratios are available in World Bank Open Data.<sup>5)</sup>

#### ┃ **Table 9** ┃ **Scoring social context similarity**

#### Scores based on urban population ratio

- 10 Difference in the urban population ratio is 10% or less
- 8 Between 11% and 20%
- 6 Between 21% and 30%
- 2 Between 31% and 40%

5) https://data.worldbank.org/indicator/ SP.URB.TOTL. I N.ZS

0 41% or more

#### **Example**

In the case of reduction of economic burden due to respiratory disease by Lumir K

- Country of reference study: Indonesia
- Country of Lumir K sales: Indonesia
- The two countries are identical, which means no difference in urban population ratio
- ▶ Hence, social context similarity score is 10.

Economic context similarity is scored by using the World Bank country groups by income.<sup>6)</sup>

•Low Income Economy: GDP per capita USD 1,035 or less

- •Lower-middle Income Economy: USD 1,036~USD 4,045
- •Upper-middle Income Economy: USD 4,046~USD 12,535
- •High Income Economy: USD 12,536 or higher

For the countries belonging to each group, refer to Appendix 2. However, for up-to-date grouping, check the World Bank website.

#### ┃ **Table 10** ┃ **Scoring economic context similarity**

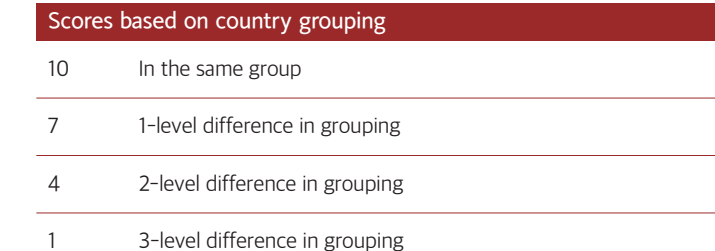

6) https://datahelpdesk.worldbank.org/ knowledgebase/articles/906519-worldcountry-and-lending-groups

#### Example

In the case of reduction of economic burden due to respiratory disease by Lumir K

- Country of reference study: Indonesia
- Country of Lumir K sales: Indonesia

▶ Hence, social context similarity score is 10.

▶ Context similarity score is 20.

#### ➍ **Possibility of unexpected external variables**

Unexpected external variables such as sudden political or social developments of the project country can create a situation where the product cannot be sold or can no longer be used. This possibility is measured by the external variable score, which is obtained on a 20-point scale by using Country Risk Premium, an investment guide developed based on each country's macroeconomic situation and political system.

The guideline takes the Country Risk Premium data from the website<sup>7)</sup> of NYU Professor of Finance Aswath Damodaran, famous author of Narrative and Numbers. The data is available in Appendix 3 as well, but it may not be up to date at the time of guideline use.

#### ┃ **Table 11** ┃ **Scoring possibility of external variable**

#### Scores based on Country Risk Premium

- 20 Country Risk Premium 0 < 0.35% (top 25%)
- 15 Country Risk Premium 0.35% < 0.77%
- 10 Country Risk Premium 0.77% < 1.5% (bottom 25%)
- 5 Country Risk Premium > 1.5%

#### Example

7) http://pages.stern.nyu.edu/~adamodar/ New\_Home\_Page/datafile/ ctryprem.html

- Country Risk Premium for Indonesia is 1.84%

▶ Hence, external variable score is 5

#### ➎ **Possibility of interruption of impact creation**

An early deterioration or death of a product can interrupt its function of impact creation. Interruption possibility is scored by comparing the average lifespan of the product and that of its competing products.

If the average lifespan of its competing products is unavailable, produce a score by making a judgment on the prospect of the product and the characteristics of its impact.

#### ┃ **Table 12** ┃ **Scoring interruption possibility**

#### Scores based on a comparison of average lifespan

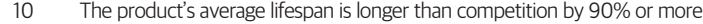

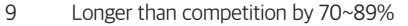

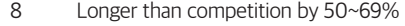

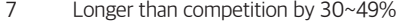

6 Longer than competition by 10~29%

5 Same as competition or shorter by 1~9%

4 Shorter than competition by 0~29%

3 Shorter than competition by 30~49%

2 Shorter than competition by 50~69%

1 Shorter than competition by 70%

#### Example

In the case of Indonesia

• Average lifespan of existing LED lamps: 50,000 hours

• Average lifespan of Lumir K: 50,000 hours

▶ Hence, interruption possibility score is 5.

#### **Risk prevention score**

Sum up the scores for the five risk factors to obtain the risk prevention score.

#### **Example**

Risk prevention score for the reduction of economic burden due to respiratory disease by Lumir K: 47

① Reference quality score – 10 ② Product/project similarity score – 7 ③ Context similarity score – 20 ④ External variable score – 5 ⑤ Interruption possibility score – 5

#### Obtain RDR for the investment period

The RDR for the impact created during the investment period is derived using the risk prevention score and the maturity interest rate of the 20-year Korean government bond (2.19%, as of June 13, 2021).

First, place the risk prevention score obtained above in one of the risk prevention score intervals of <Table 13>. Then, subtract the RDR of the interval by 0.05% for every 1-point increase of the risk prevention score from the bottom of the interval.

If the interest rate has changed at the time of derivation, the new rate should be used. The RDR thus obtained is used in the next step to derive the cash flow of the future impact using the DCF method $8$ .

#### ┃ **Table 13** ┃ **RDR calculation**

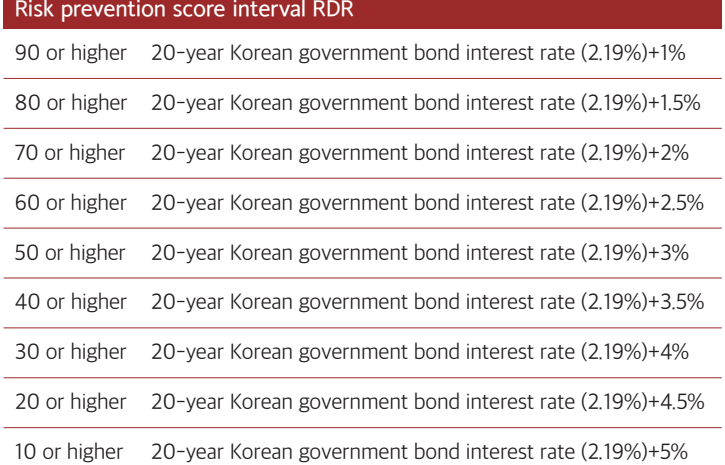

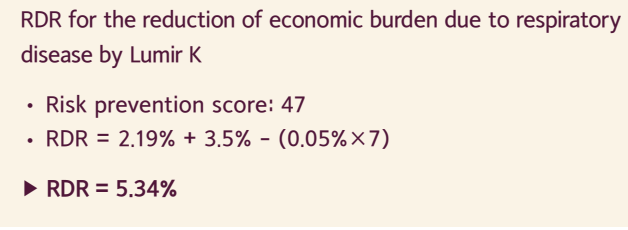

Obtain the cash flow of the impact to be created within the investment period

The cash flow of the impact to be generated by the company during the investment period is obtained in the following steps. ① Calculate the initial impact value for each year by multiplying product sales by the corresponding unit value. ② Adjust each initial value with RDR.

#### **Example**

Cash flow for the reduction of economic burden due to respiratory disease by Lumir K within the investment period

**Example** 

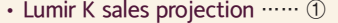

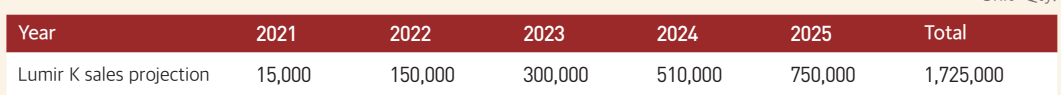

#### • Unit value: USD 564 ~ 610.49 …… ②

• Initial impact value …… ③

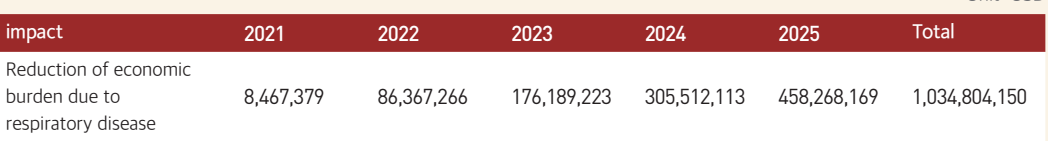

#### • RDR: 5.34% …… ④

• Future cash flow

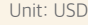

Unit: Qty.

Unit: USD

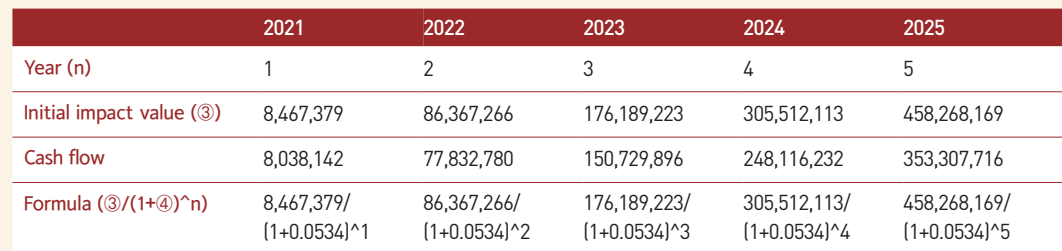

8) Discounted Cash Flow

#### **Obtain the post-exit value**

Post-exit value is the monetary value of the impact to be created after investment exit. The results of Impact Valuation will change according to the period set for estimating post-exit value. IVM guideline limits the post-exit valuation period to 5 years in view of the relatively short lifespan (average of 6.2 years) $^{9}$ ) of social enterprises and social venture companies and low level of product awareness. The Rise Fund's IMM, a benchmark of the valuation method, also sets the post-exit valuation period to 5 years.

Some guideline users, however, may wish to set the period as permanent. Appendix 5 provides a formula for deriving post-exit value with a permanent period. ost-exit value is obtained in the following two steps.

➊ Calculate RDR for post-exit valuation period

➋ Calculate future cash flow for post-exit valuation period

#### ➊ **Obtain RDR for post-exit valuation period**

The RDR for the post-exit valuation period is calculated as the average between RDR for the investment period and the company's Weighted Average Cost of Capital (WACC).<sup>10)</sup>

The Weighted Average Cost of Capital is used here because it is a good indicator of whether the company will last, whether the product will continue to be sold, and whether the impact will continue to be created.

#### Example

9) 2020 Social Venture Survey Report, Ministry of SMEs and Startups

10) Financing cost calculated by using weights and according to capital type (other capital, equity capital). Used in estimating financial value.

Post-exit valuation period RDR for the reduction of economic burden due to respiratory disease by Lumir K

- Investment period RDR: 5.34%
- Weighted average cost of capital for Lumir K manufacturer: 0.76%
- ▶ Post-exit valuation period RDR : 3.05%[(5.34%+0.76%)/2]

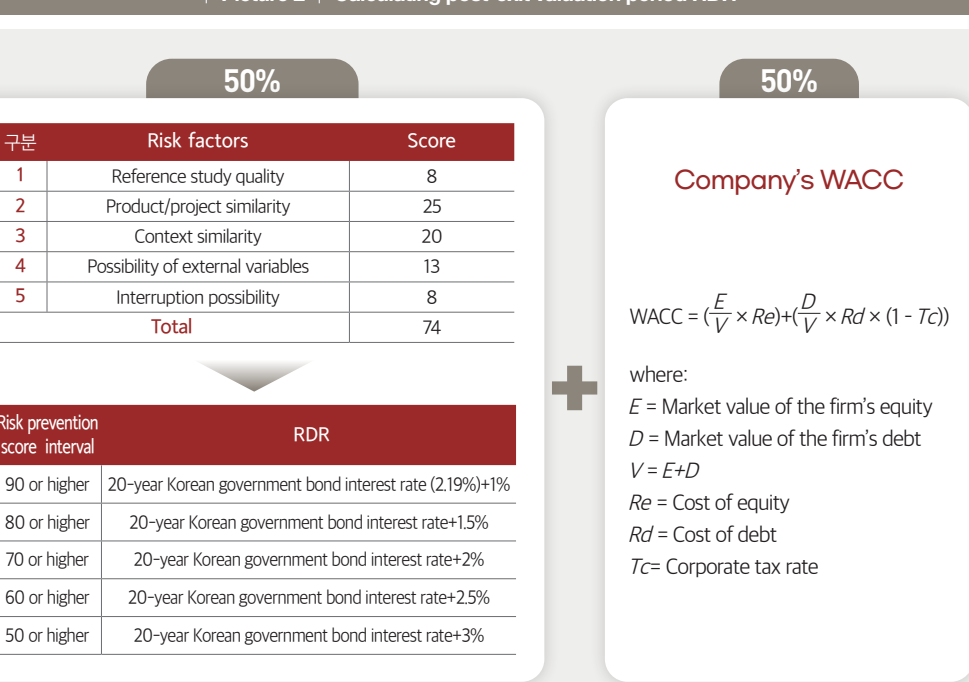

Risk

#### ➋ **Calculate future cash flow for post-exit valuation period**

With the post-exit valuation period set at 5 years, calculate the initial impact value for each year of the period by applying the post-exit valuation period growth rate to the initial impact value for the last year of the investment period. While this guideline sets the growth rate at 2%, it should be set according to the guideline user's unique situation.

Then, apply the post-exit period RDR to each initial value for the same period to derive the cash flow within the post-exit valuation period.

#### Example

Post-exit valuation period cash flow for the reduction of economic burden due to respiratory disease by Lumir K

- Initial impact value for last year of investment period: USD 458,268,169 …… ①
- Post-exit valuation period growth rate: 2% …… ②
- Post-exit valuation period RDR: 3.05% …… ③

#### ┃ **Picture 2** ┃ **Calculating post-exit valuation period RDR**

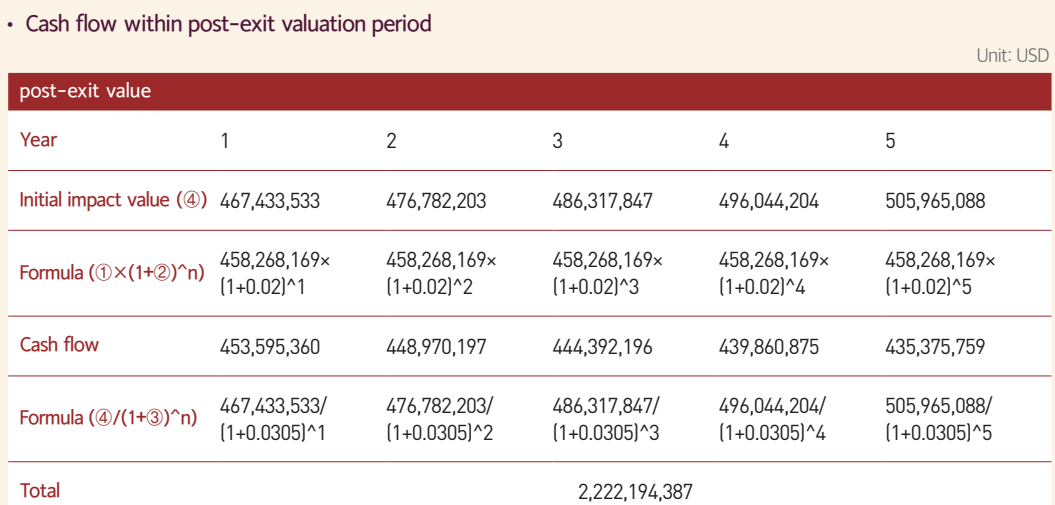

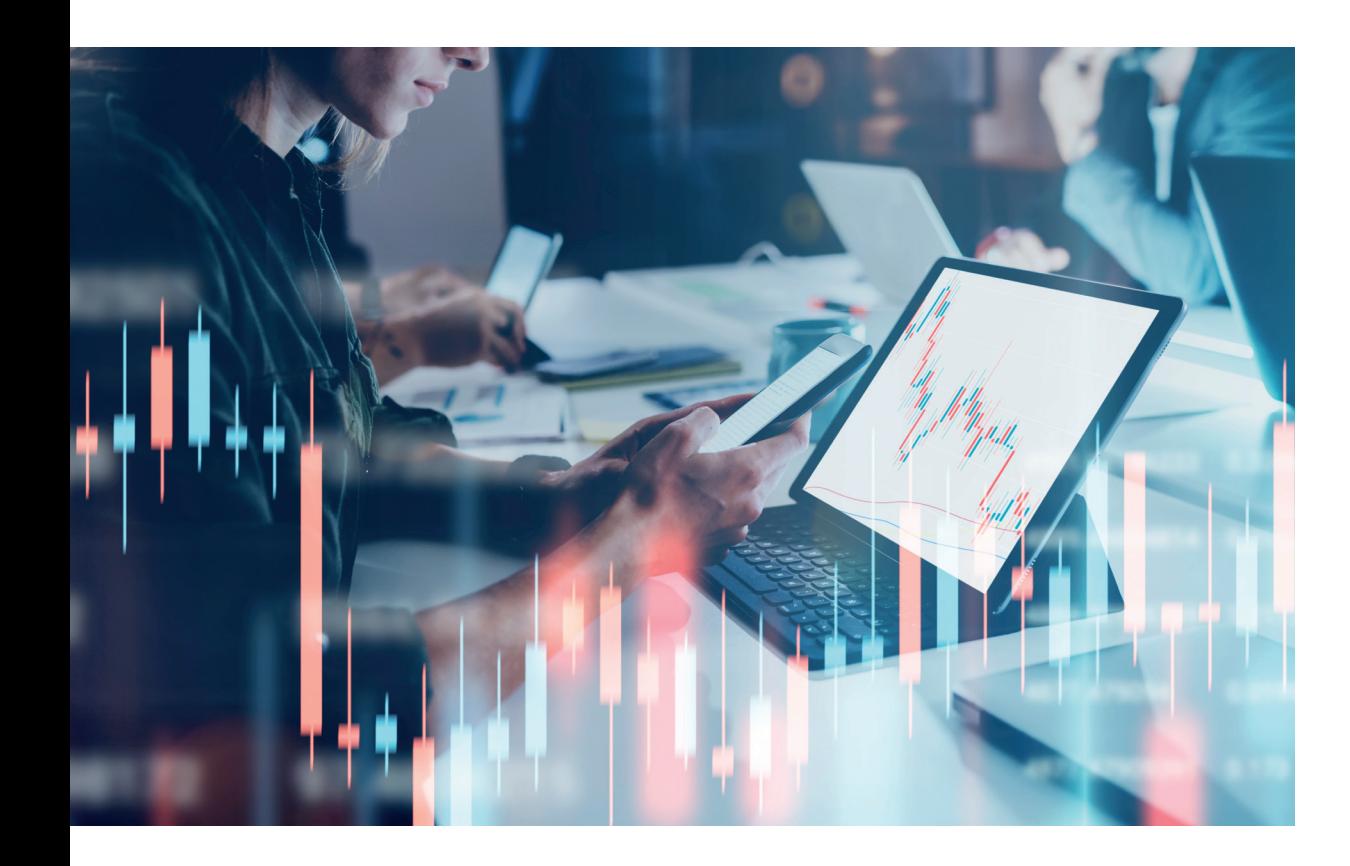

## **Estimate the final impact value**

Add a new column (Post-exit) to the investment period cashflow table. Enter the total post-exit period cash flow in the column as the initial impact value. Apply the investment period RDR to the initial value to obtain the post-exit cash flow. Then calculate the final impact value by summing all cash flows.

#### Example

Final impact value for the reduction of economic burden due to respiratory disease by Lumir K: USD 2,551,254,000

- RDR for investment period: 5.34% …… ①
- Investment period cash flow table

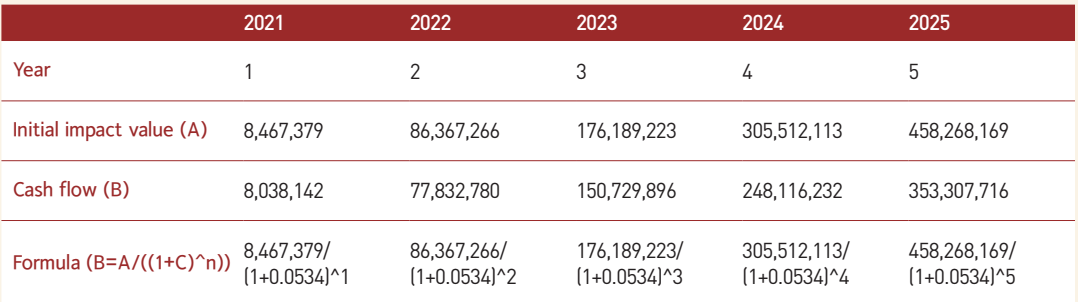

#### • Total post-exit period cash flow: USD 2,222,194,387

• Final impact value

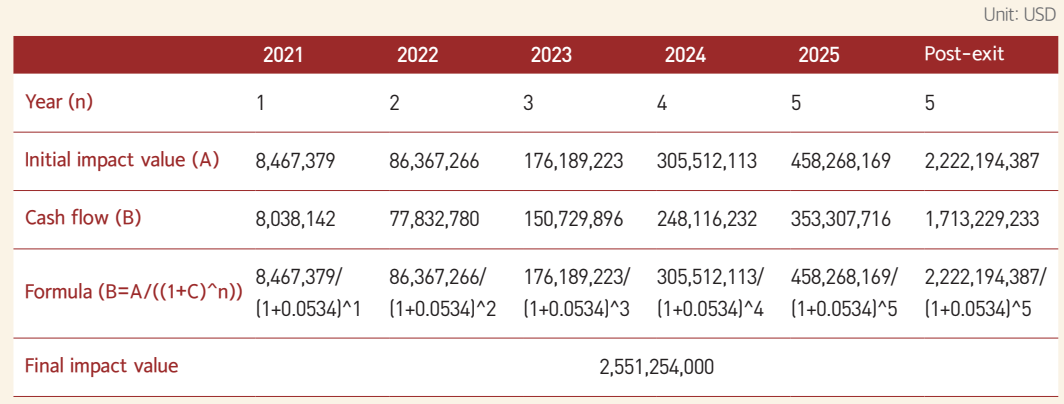

**04**

## Impact Management

Overview **IMPACK** Impact Management monitors the performance of the impact KPI established in the Identification stage to make sure that the product is creating the impact as expected.

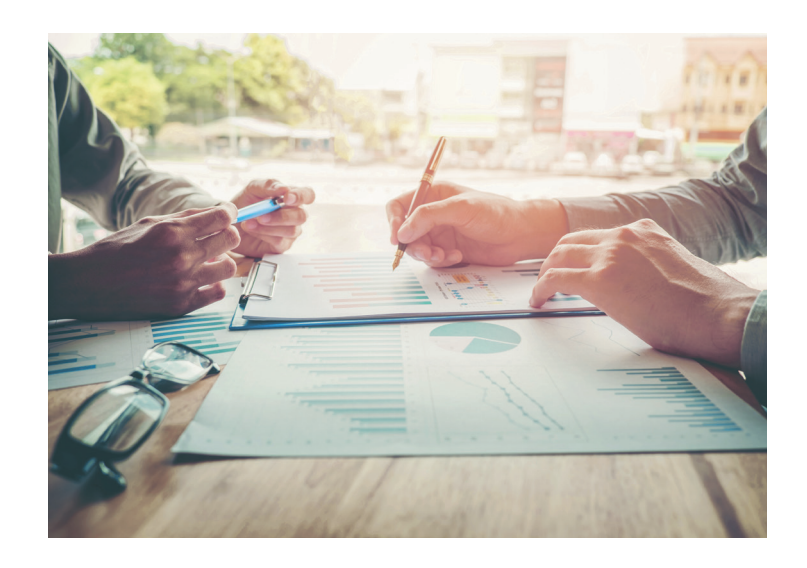

For Impact Management this guideline benchmarks the Impact Index by 60 Decibels. The Impact Index analyzes the data gathered through telephone user surveys in terms of the Who, What, How Much of the IMP 5 Dimensions of Impact to show the position of the investee company in relation to the industry benchmark.

Hence, Impact Management has the following three parts.

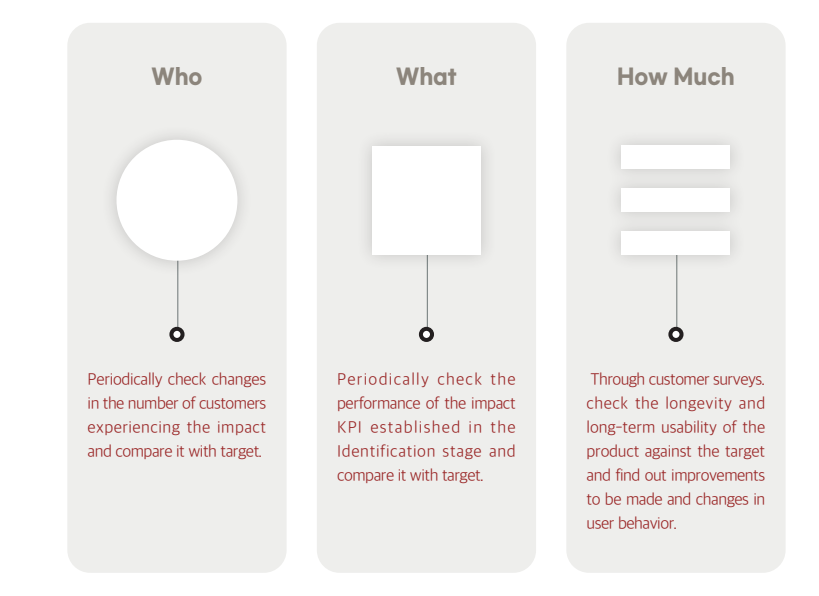

To collect the How Much data, CSES did a customer survey with 60 Decibels.

A customer survey provides insights for impact investment by making it possible to check:

- Whether the assumptions made during investment review was correct.
- Whether the impact defined during investment review is actually materializing for customers.
- The longevity and long-term usability of the product as experienced by customers.

However, it can be difficult to allocate a large budget to the survey, so the How Much part can be done flexibly according to the guideline user's circumstances.

#### $\blacksquare$ **Who**

The Who part records the size of customers defined in the Identification and Valuation stages in terms of the of number of individuals or households according to the product. It tracks the number by month, quarter, and year, comparing it with the target number for the investment period.

#### Example

If the product is a cooking oil lamp, track the number of households using cooking oil lamps.

#### **What**

The What part records how far the social problem defined in the Identification and Valuation stages is actually solved. As in the Who part it tracks the performance number by month, quarter, and year, comparing it with the target number for the investment period.

#### Example

If the impact KPI is CO<sub>2</sub> emission reduction by Lumir K, track: Lumir K sales volume x amount of CO<sub>2</sub> reduction per unit

#### **How Much**

Through customer surveys, the How Much part inspects the longevity and long-term usability of the product anticipated in the Valuation stage as well as other consumer issues.

The survey asks about how long the customers have used the product,

their usage patterns, changes in consumer behaviors, and improvements to be made. The questions can vary for different products.

#### Example

In the case of Lumir K, the information to track include: average lifespan of Lumir K, Lumir K usage patterns, causes of cooking oil lamp failure, whether users went back to kerosene lamps, and reasons for no longer using Lumir K

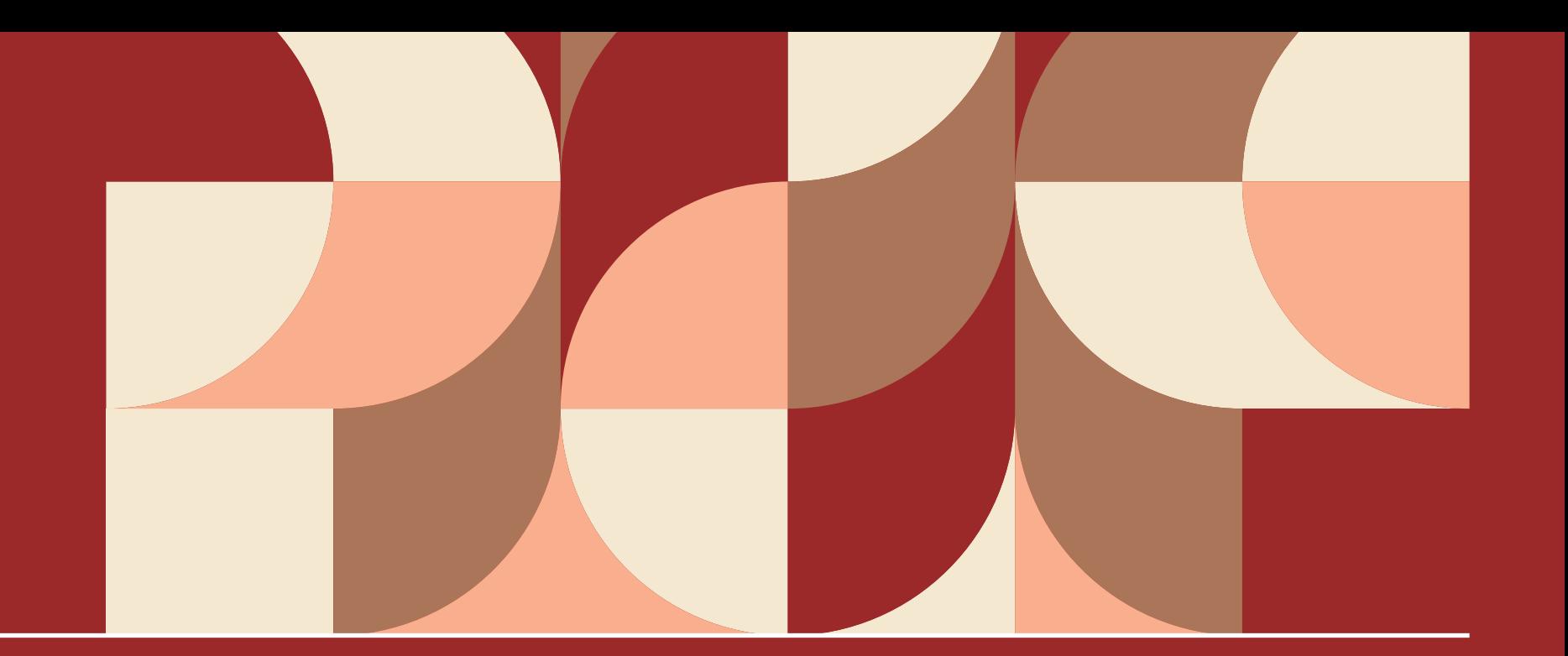

Impact IVM Guideline User manual APPENDIX

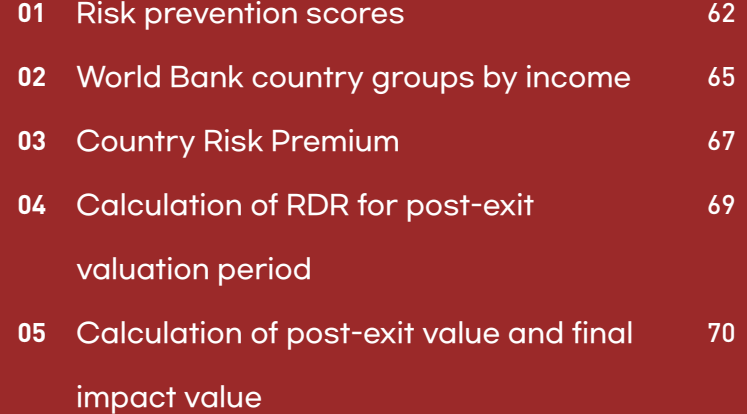

# **01** Risk prevention scores

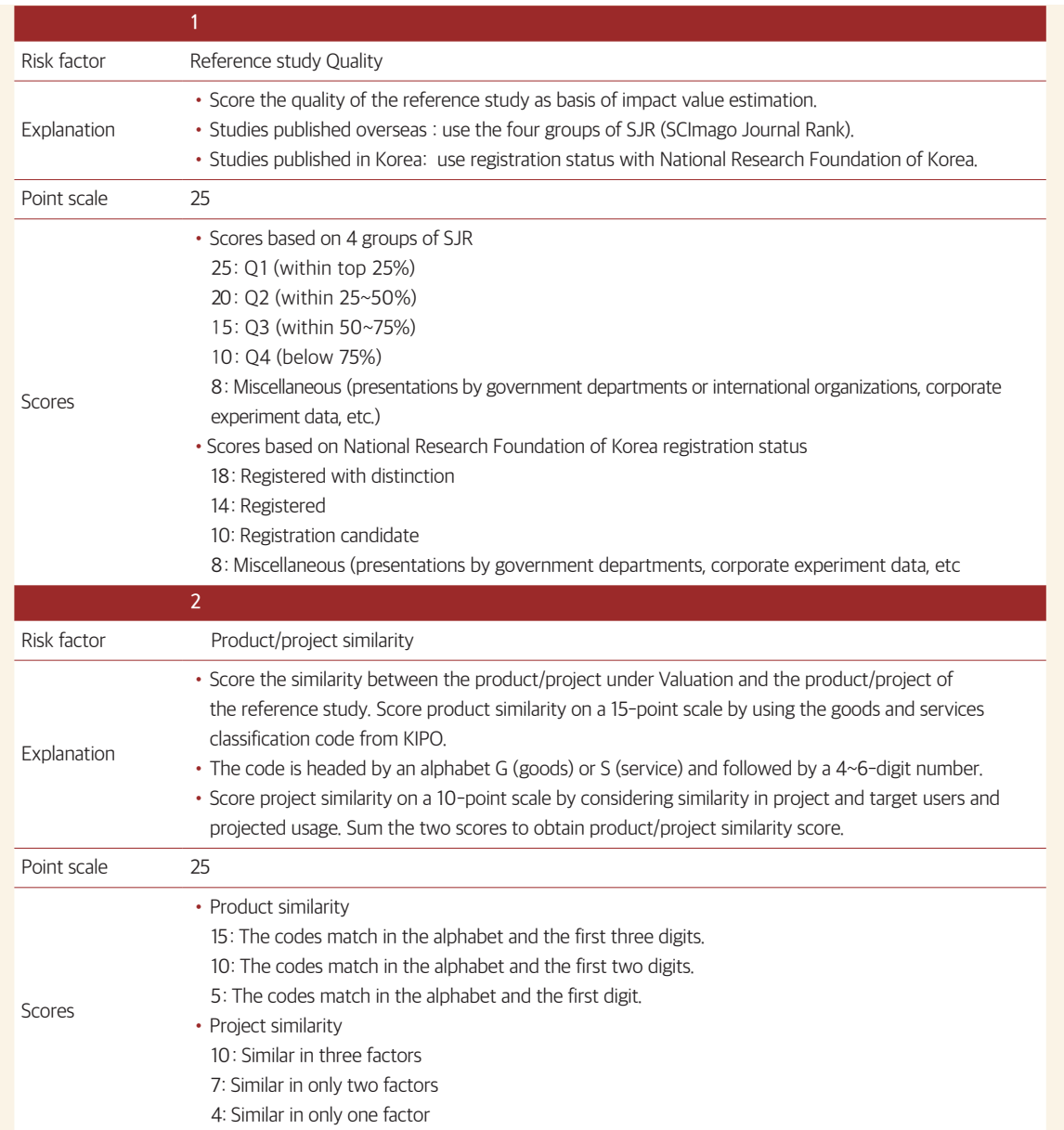

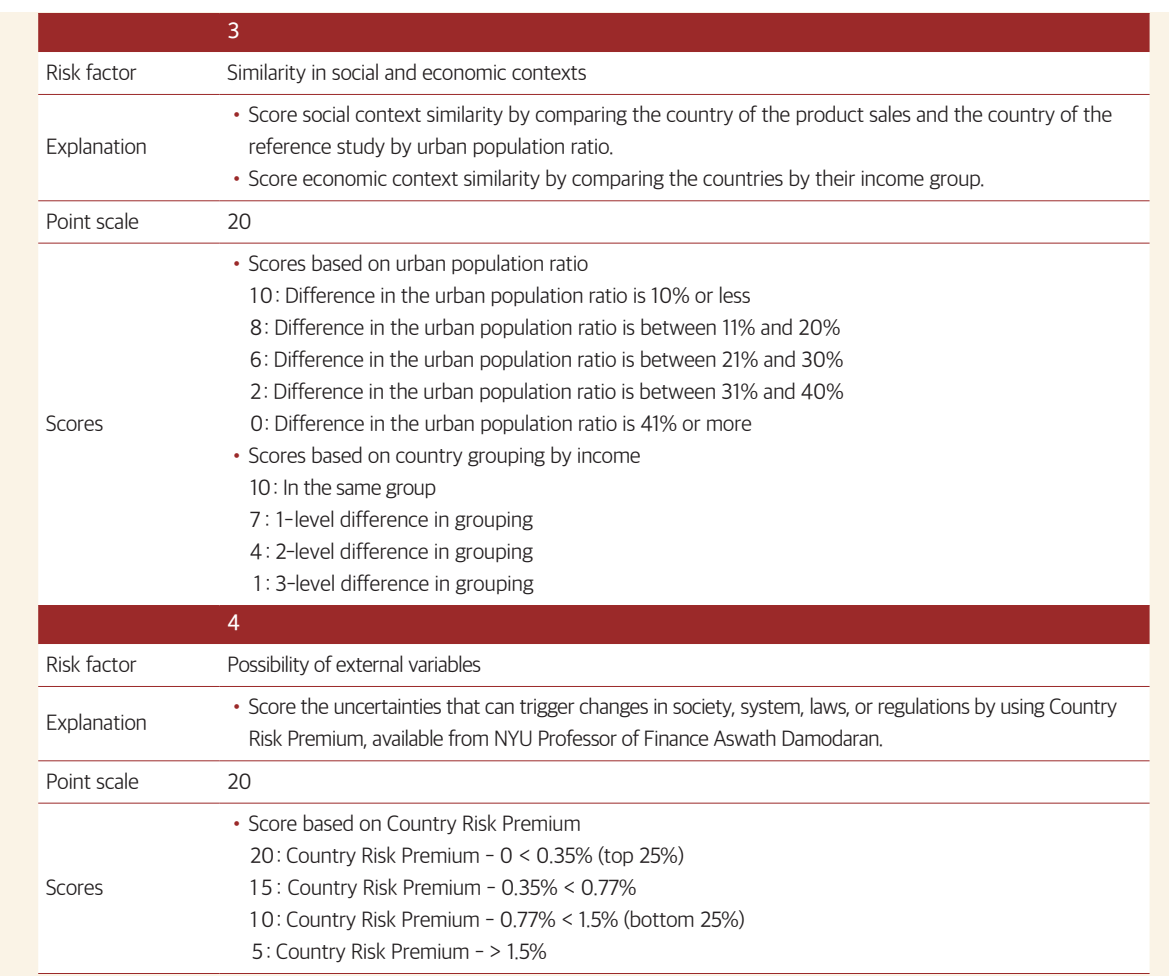

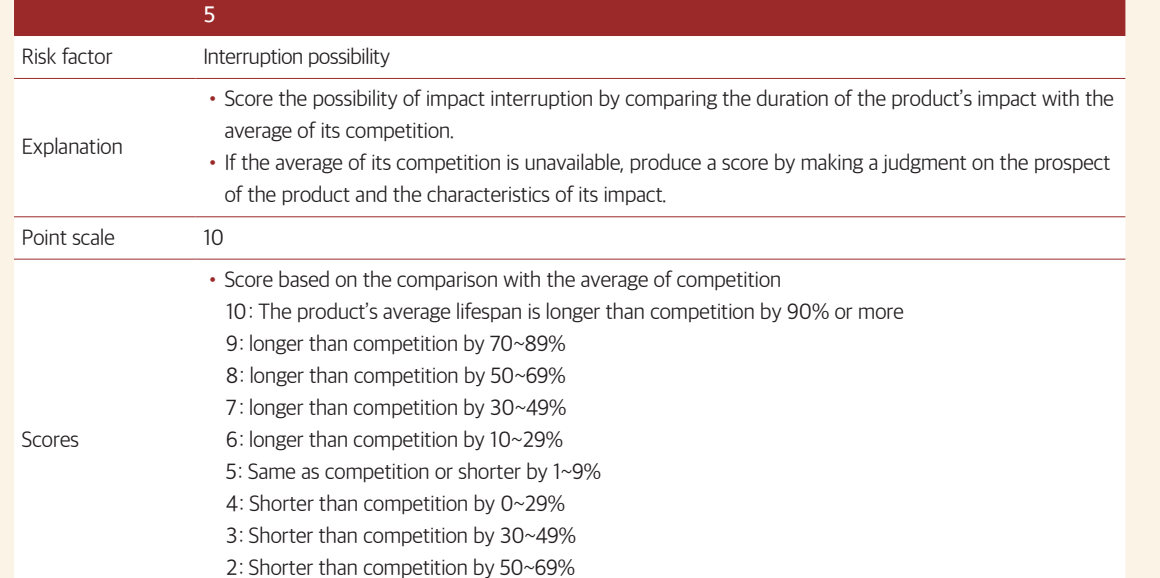

1: Shorter than competition by 70%

# **02** World Bank country groups by income"

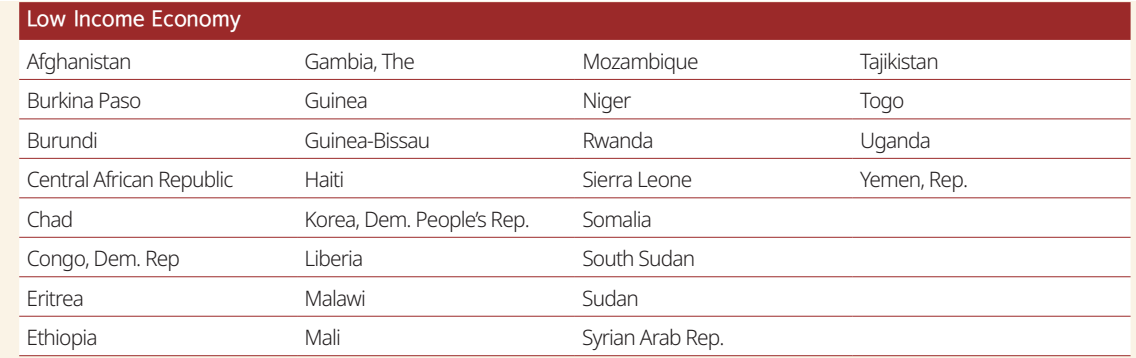

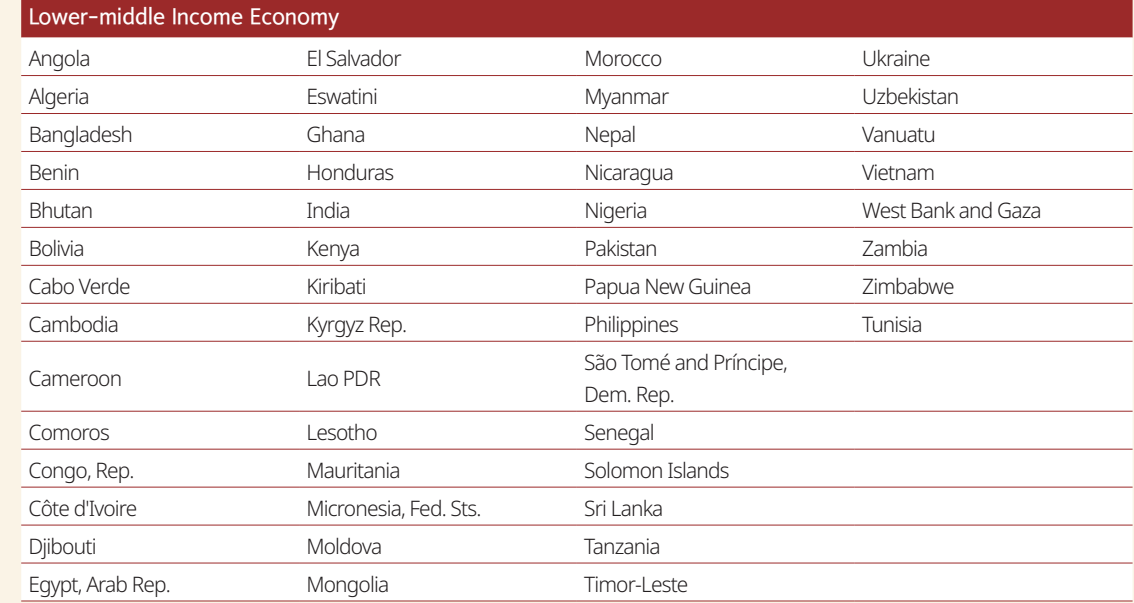

# **03** Country Risk Premium<sup>2</sup>

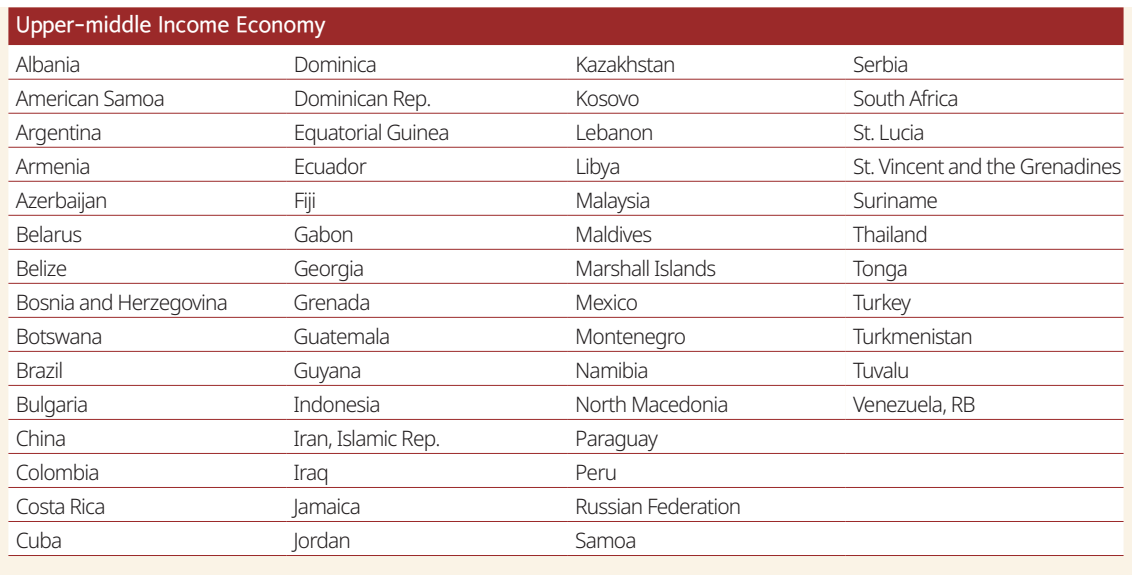

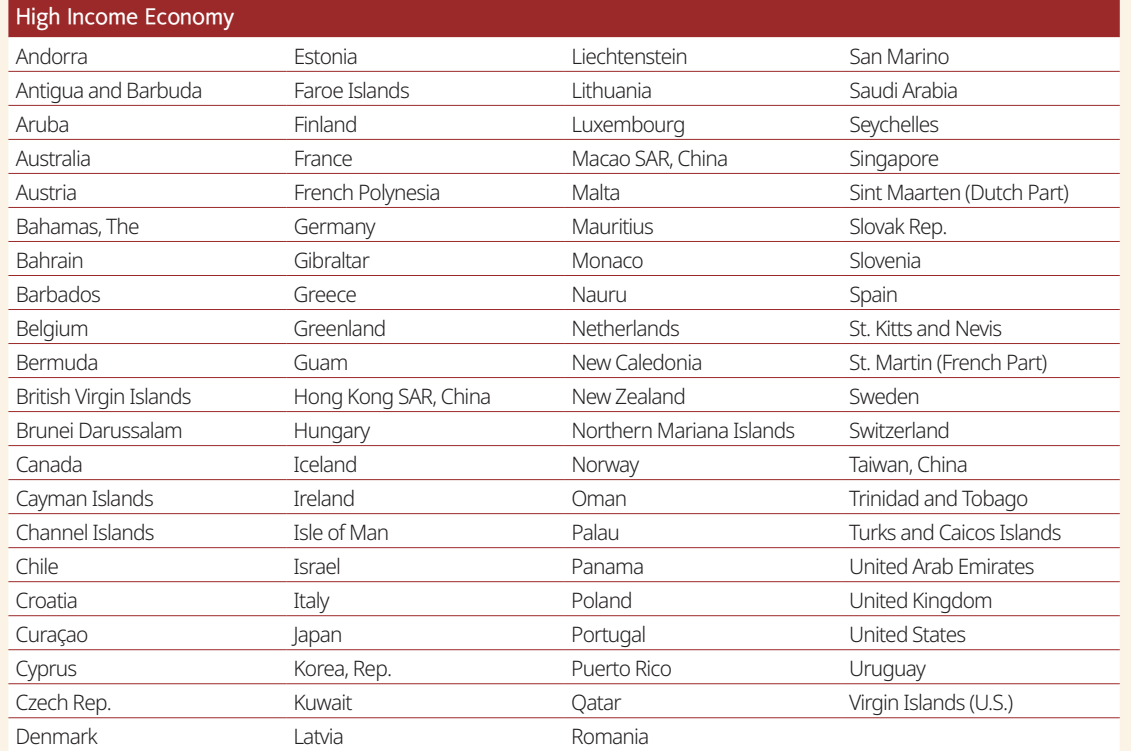

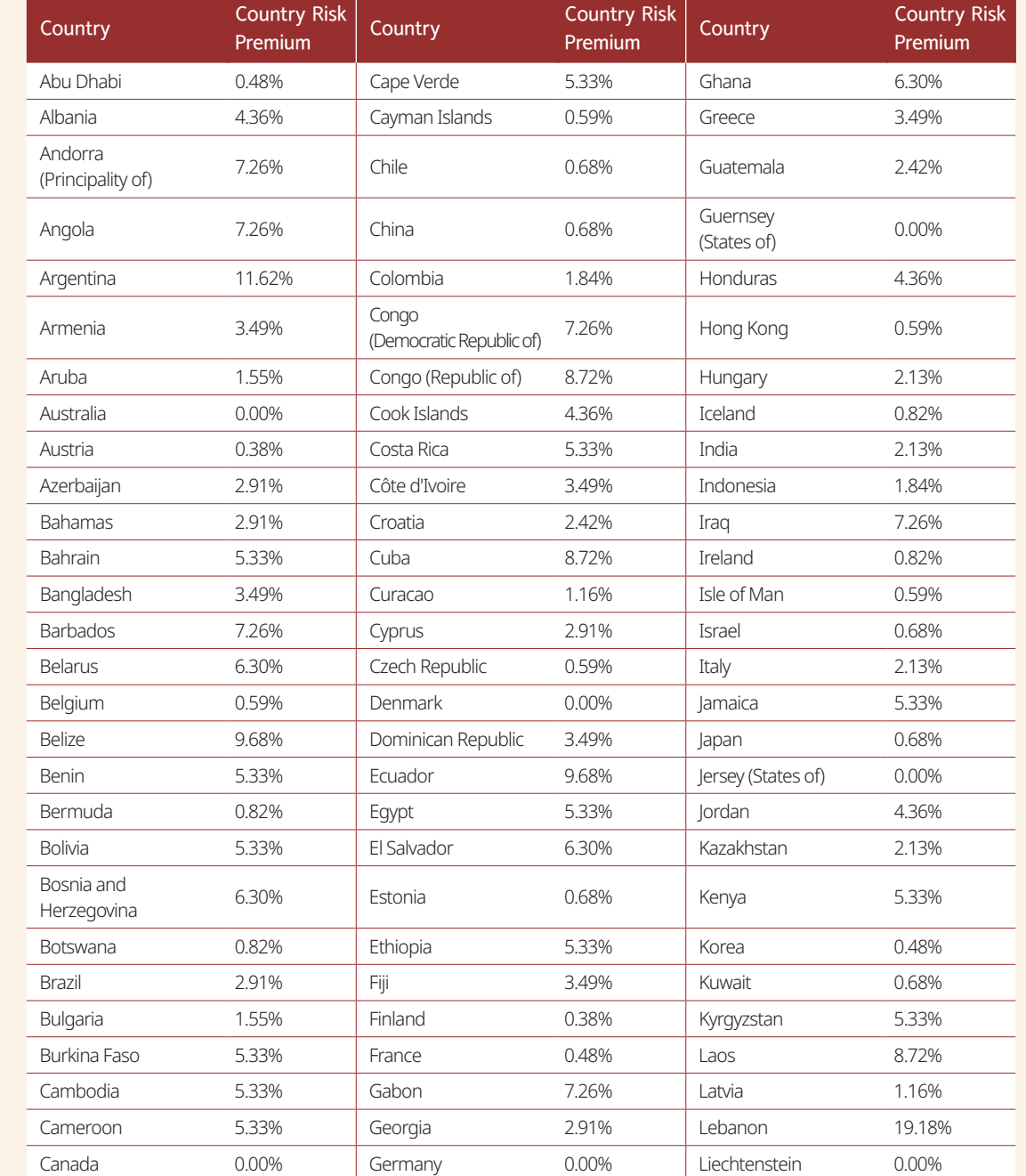

2) http://pages.stern.nyu.edu/~adamodar/New\_Home\_Page/datafile/ctryprem.html / website of Aswath Damodaran (NYU professor of finance)

# **04** Calculation of RDR for post-exit valuation period

### 4-1. Calculation of weighted average cost of capital

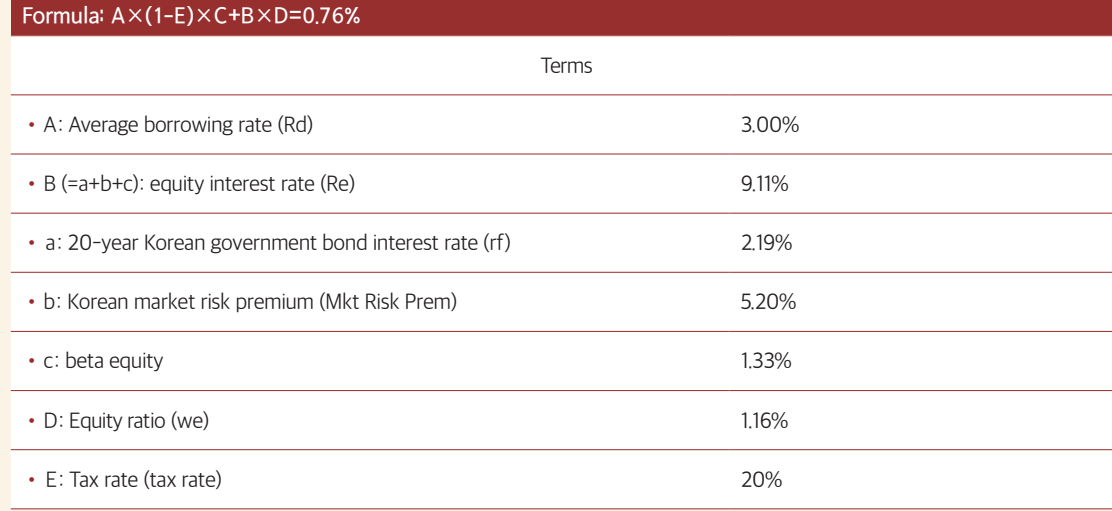

### 4-2. RDR for post-exit valuation period

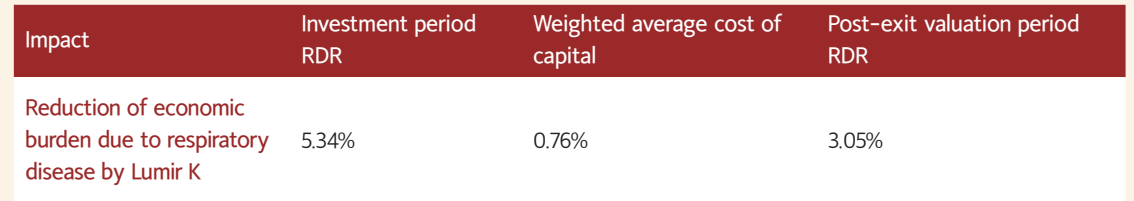

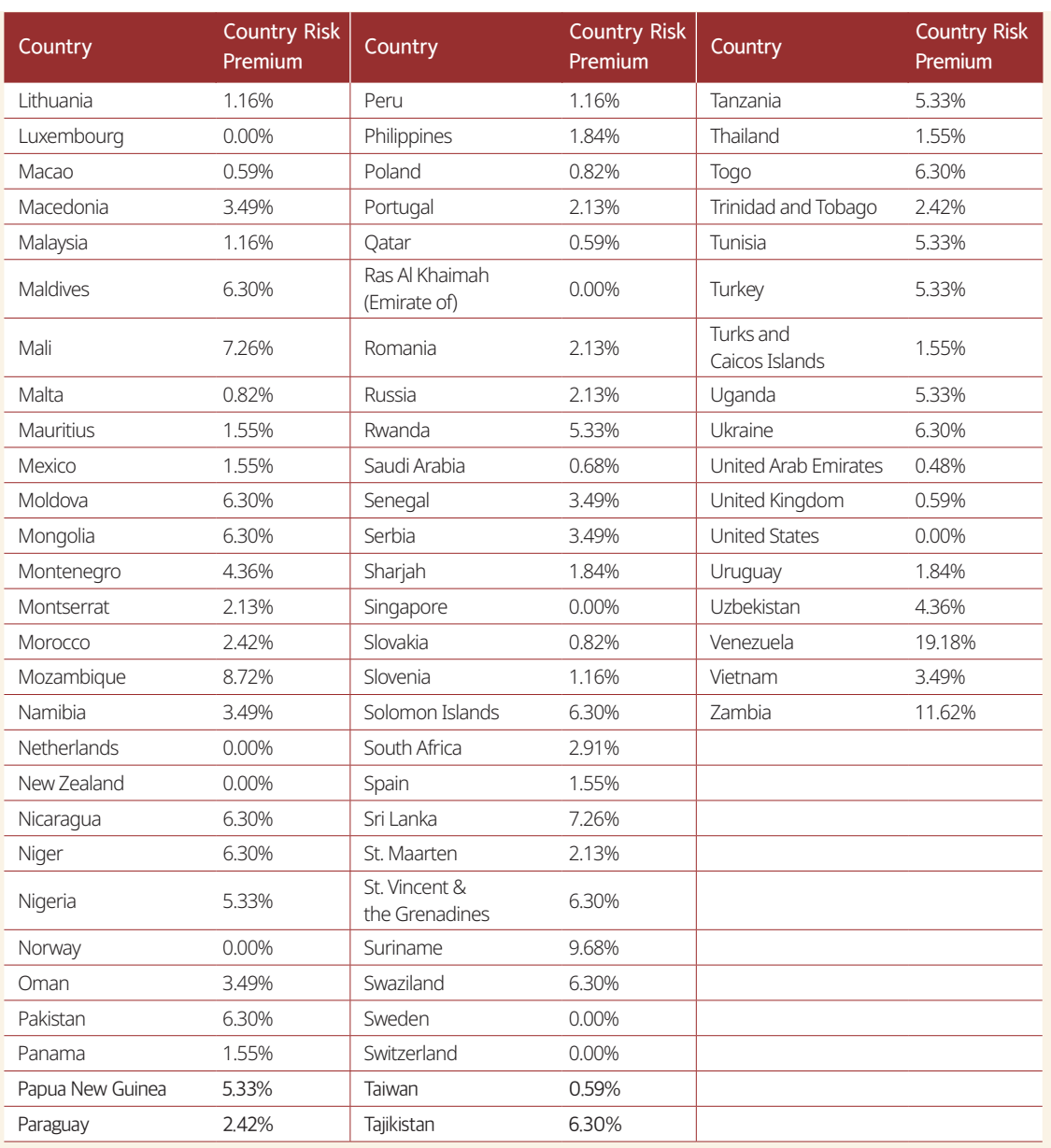

# **05** Calculation of post-exit value and final impact value

### 5-1. Post-exit valuation period set at 5 years

#### A. Post-exit value

a. Initial impact value for last year of investment period : USD 458,268,169 …… ①

b. Post-exit valuation period growth rate: 2% …… ②

c. Post-exit valuation period RDR : 3.05% …… ③

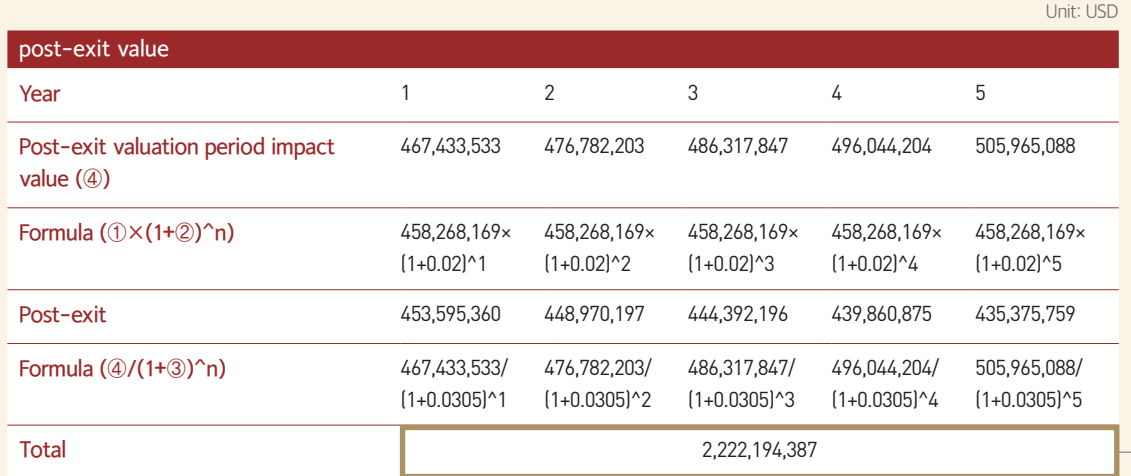

#### B. Final impact value

a. RDR for investment period: 5.34% …… ①

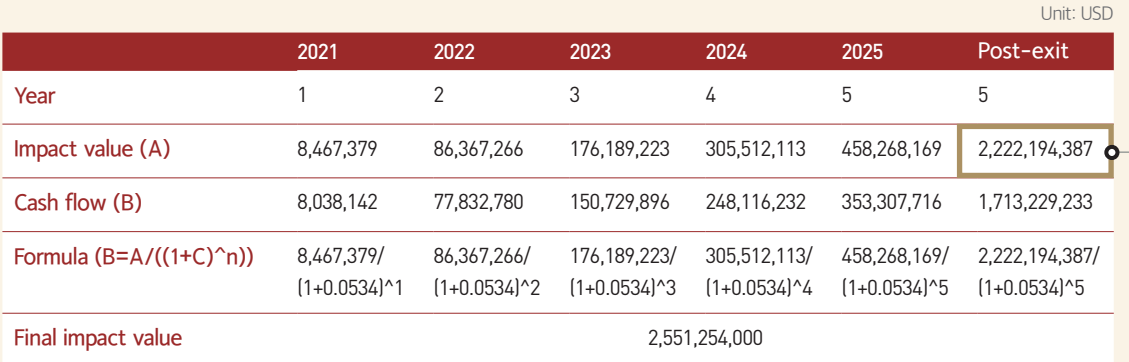

5-2. Post-exit valuation period set as permanent

#### A. Post-exit value:

Formula: Initial impact value for last year of investment period × (1+post-exit valuation period growth rate)

/(post-exit valuation period RDR–post-exit valuation period growth rate)

a. Post-exit value: USD 44,484,653,856

b. Initial impact value for last year of investment period: USD 458,268,169

c. Post-exit valuation period growth rate: 2%

d. Post-exit valuation period RDR: 3.05%

e. RDR for investment period: 5.34% …… ①

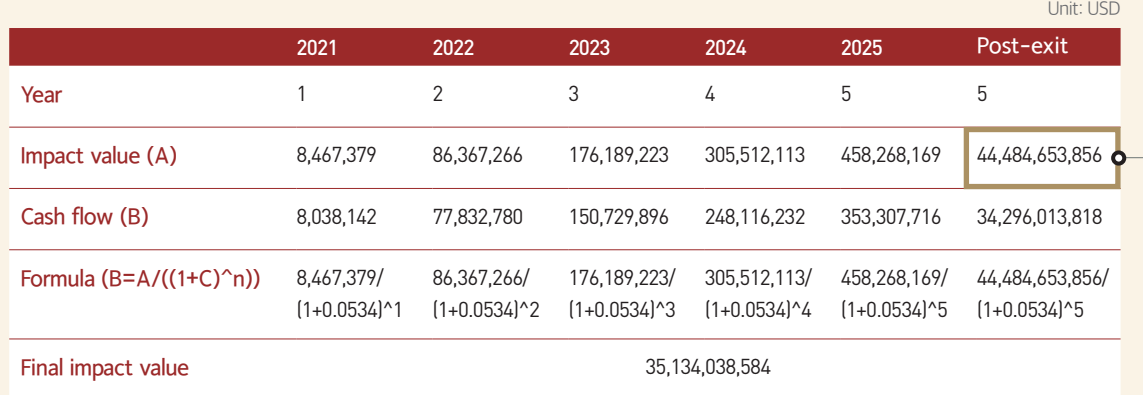

#### **References**

- Ministry of SMEs and Startups, 2020 Social Venture Survey Report, 2021.2.17
- Korean Intellectual Property Office, <goods and services classification code>, 2020
- Korean Intellectual Property Office, Website. 2021.3.15, www.kipo.go.kr/kpo/HtmlApp?c=31064&catmenu=m06\_07\_03\_01& version=11
- National Research Foundation of Korea , Website, 2021.3.15, www.nrf.re.kr/biz/journal/view?menu\_no=13
- Addy, C., Chorengel, M., Collins, M., and Etzel, M (2019). "Calculating the Value of Impact Investing," Harvard Business Review, 97(1), 102-109.
- Country Default Spreads and Risk Premiums., Website, 2021.3.15, http://pages.stern.nyu.edu/~adamodar/New\_Home\_Page/datafile/ctryprem.html
- GIIN, 「Annual Impact Investor Survey 2016」, 2016
- GIIN, 「Annual Impact Investor Survey 2020」, 2020
- IFC, Website. 2020.11.02, www.impactprinciples.org/9-principles
- Impact Management Project, Website. 2020.11.2, https://impactmanagementproject.com/
- Scimago Journal & Country Rank, Website. 2021.3.15, www.scimagojr.com/journalrank.php
- UBS, 「UBS Investor Watch "Return on values"」, 2018
- World Bank, Website. 2021.3.15, https://data.worldbank.org/indicator/SP.URB.TOTL.IN.ZS
- World Bank, Website. 2021.3.16, https://datahelpdesk.worldbank.org/knowledgebase/articles/906519-world-bank-country-and-lending-groups

First published April 2022

**Publisher** CSES www.cses.re.kr

**Authors** Ki-Kwang Song (Research Fellow, CSES) Han-Gyeol Lee (Research Fellow, CSES) Taek-Jun Lee (Research Fellow, CSES) Seung-Jun Hur (Team manager, CSES)

**Advisors** Seong-Hoon Park (General manager, CSES) Eun-Jung Yeo (Professor, Department of Finance, Chung-Ang University) Tae-Hyun kim (Professor, Department of Finance, Chung-Ang University)

**Design** Goodnalc www.goodnalc.co.kr

#### CONTACT INFORMATION

**Address** 28, Itaewon-ro 45-gil, Yongsan-gu, Seoul 04348 **Tel Fax** 02-6275-0410 070-5176-4269 **Homepage** www.cses.re.kr

**Manager** Seung-Jun Hur (Team manager, CSES)

**Email** anthro@cses.re.kr